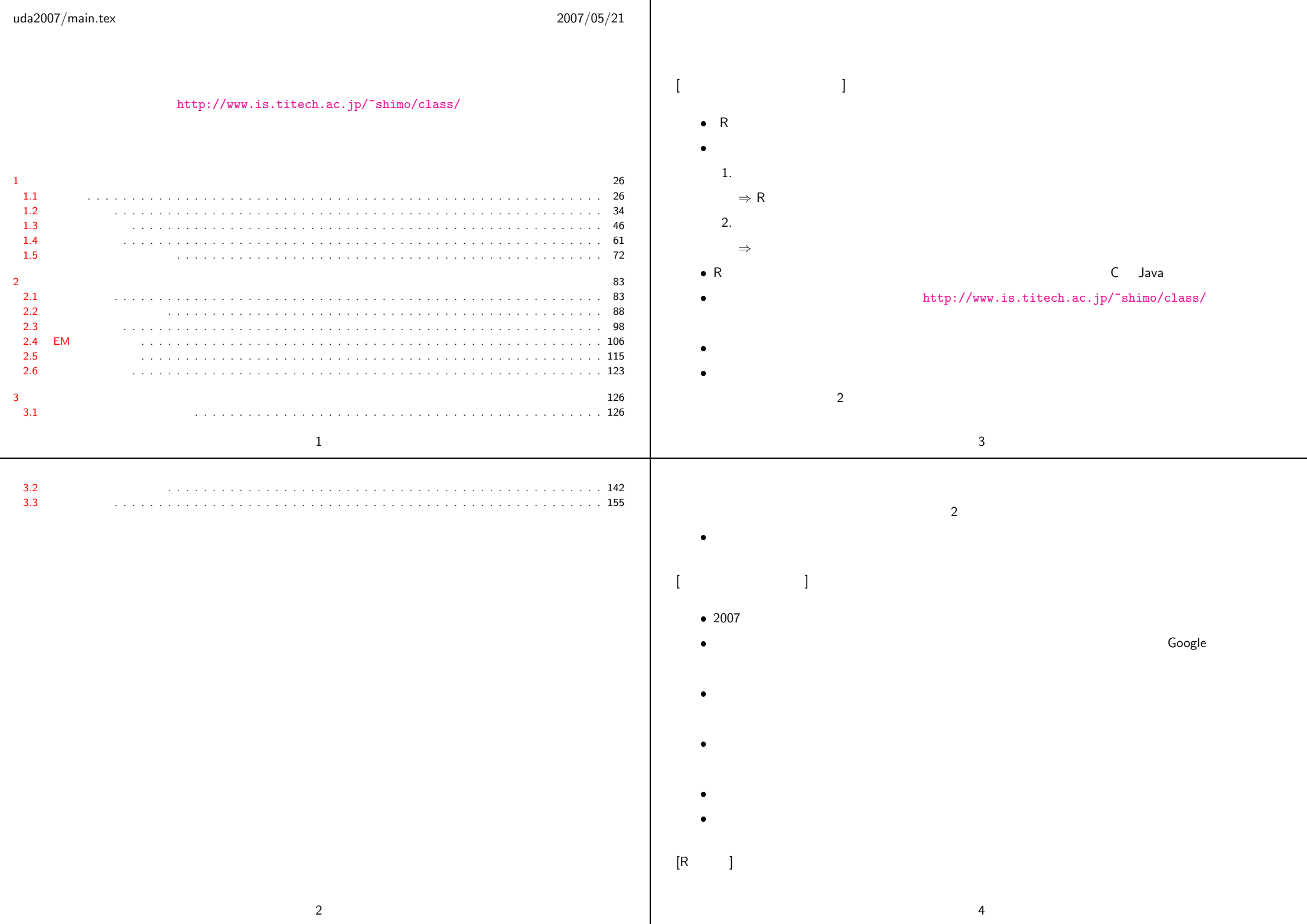

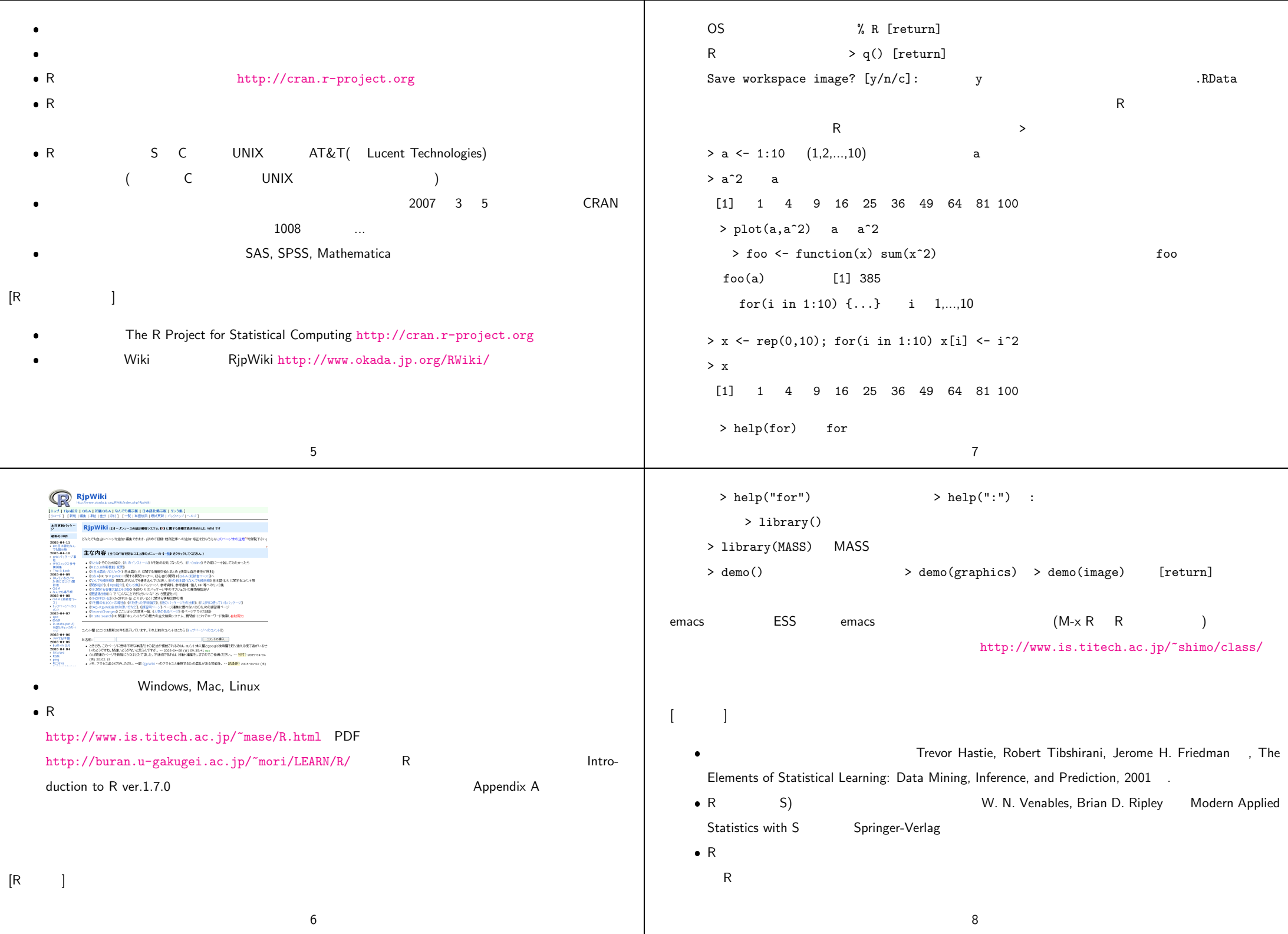

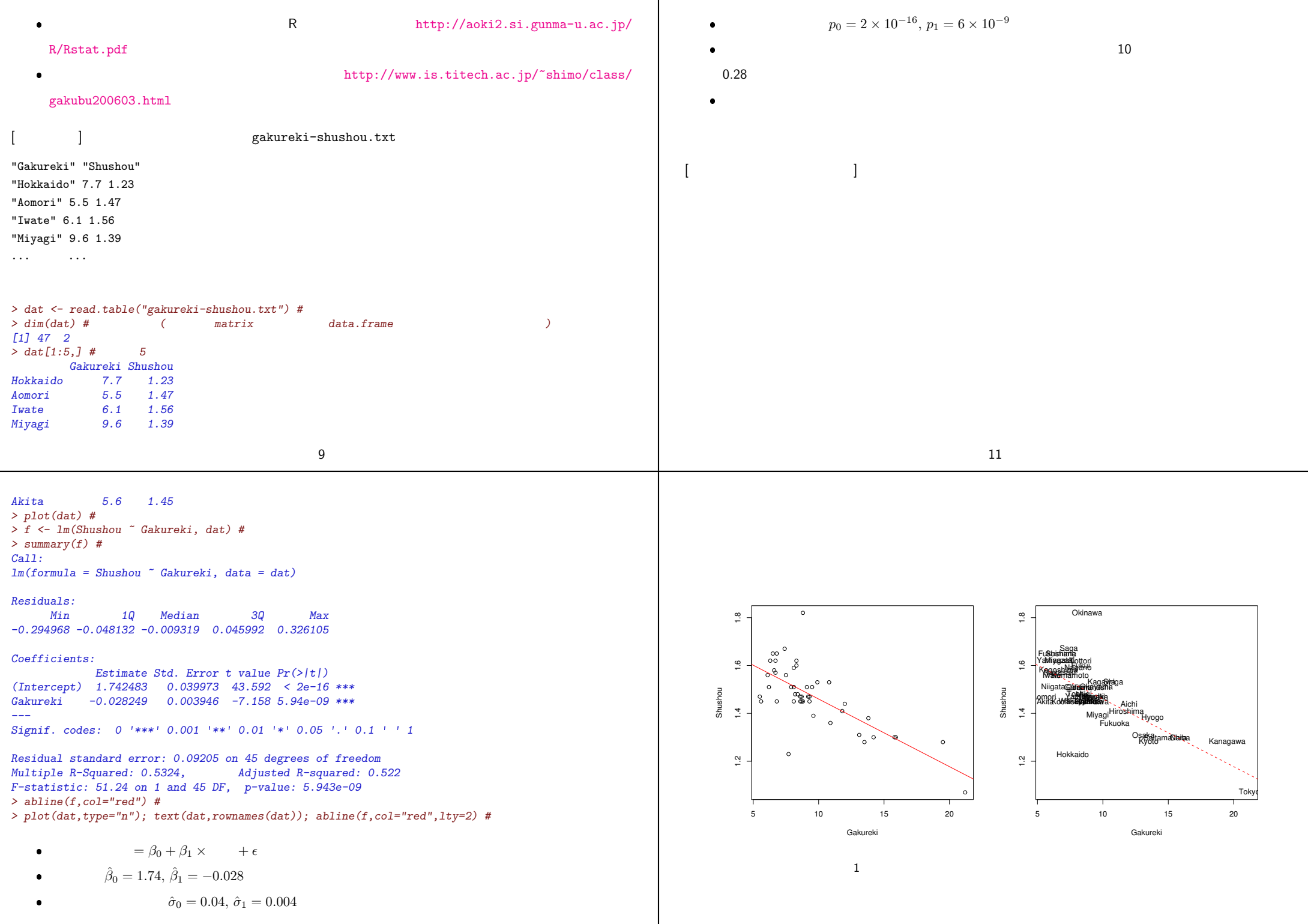

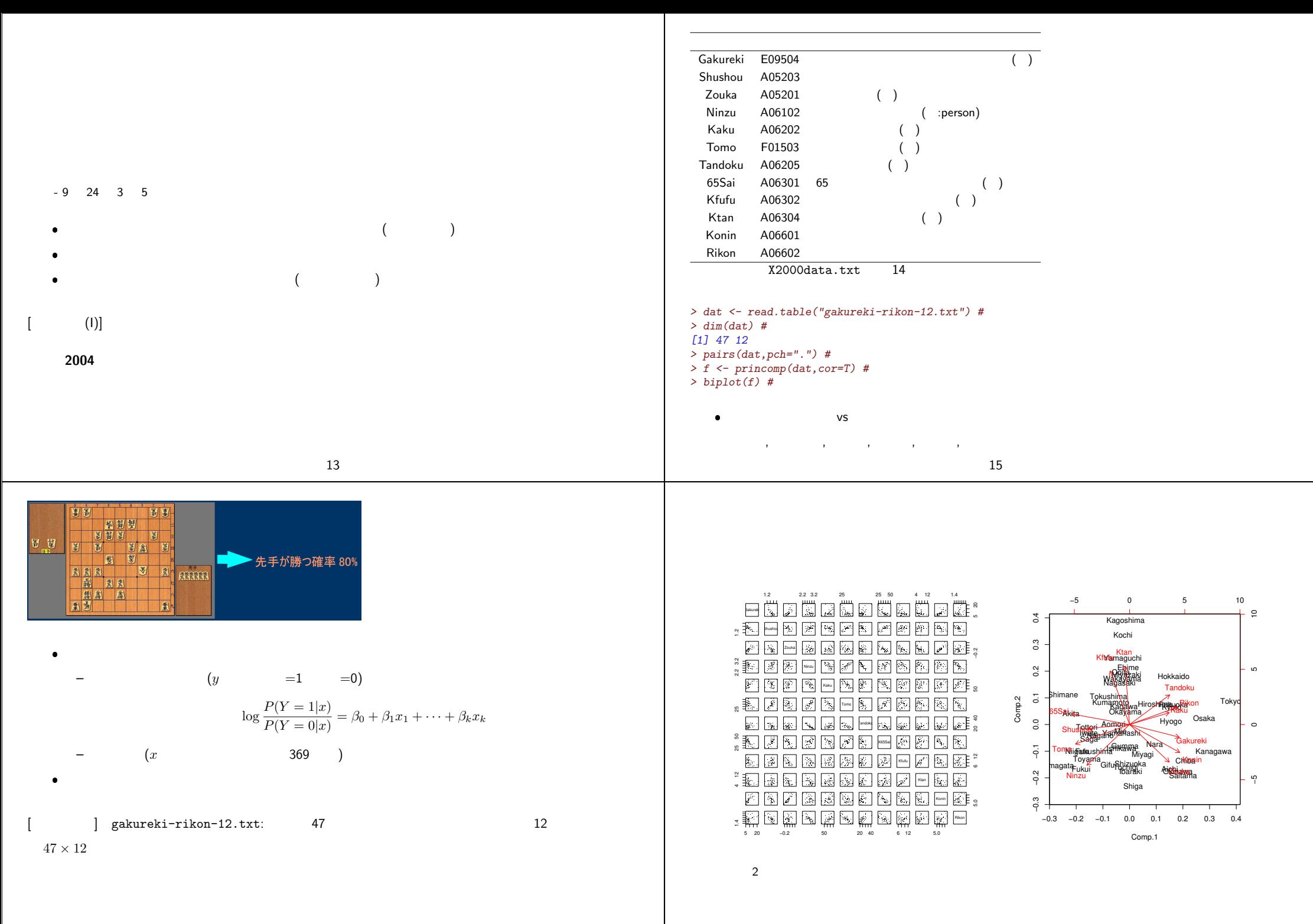

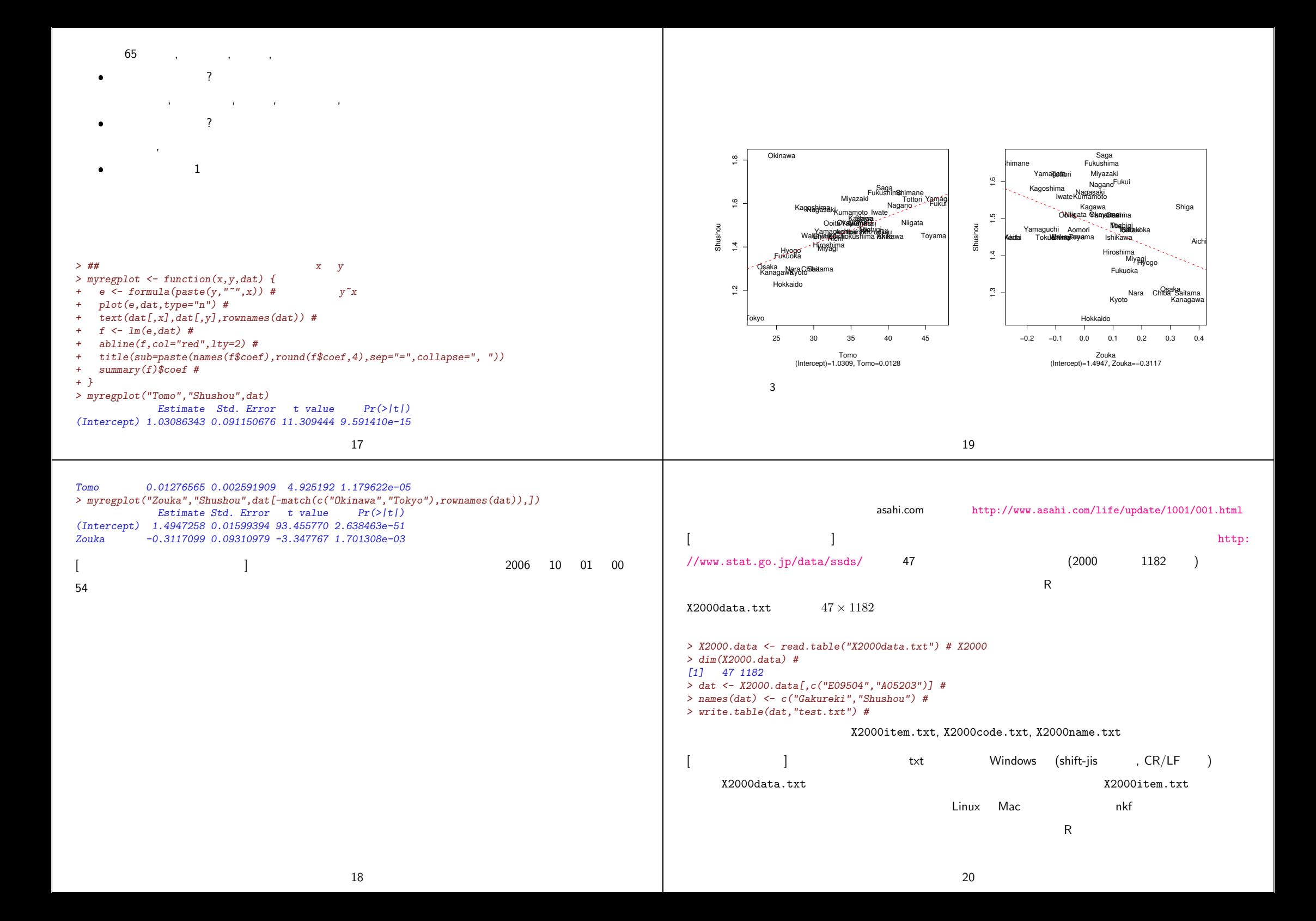

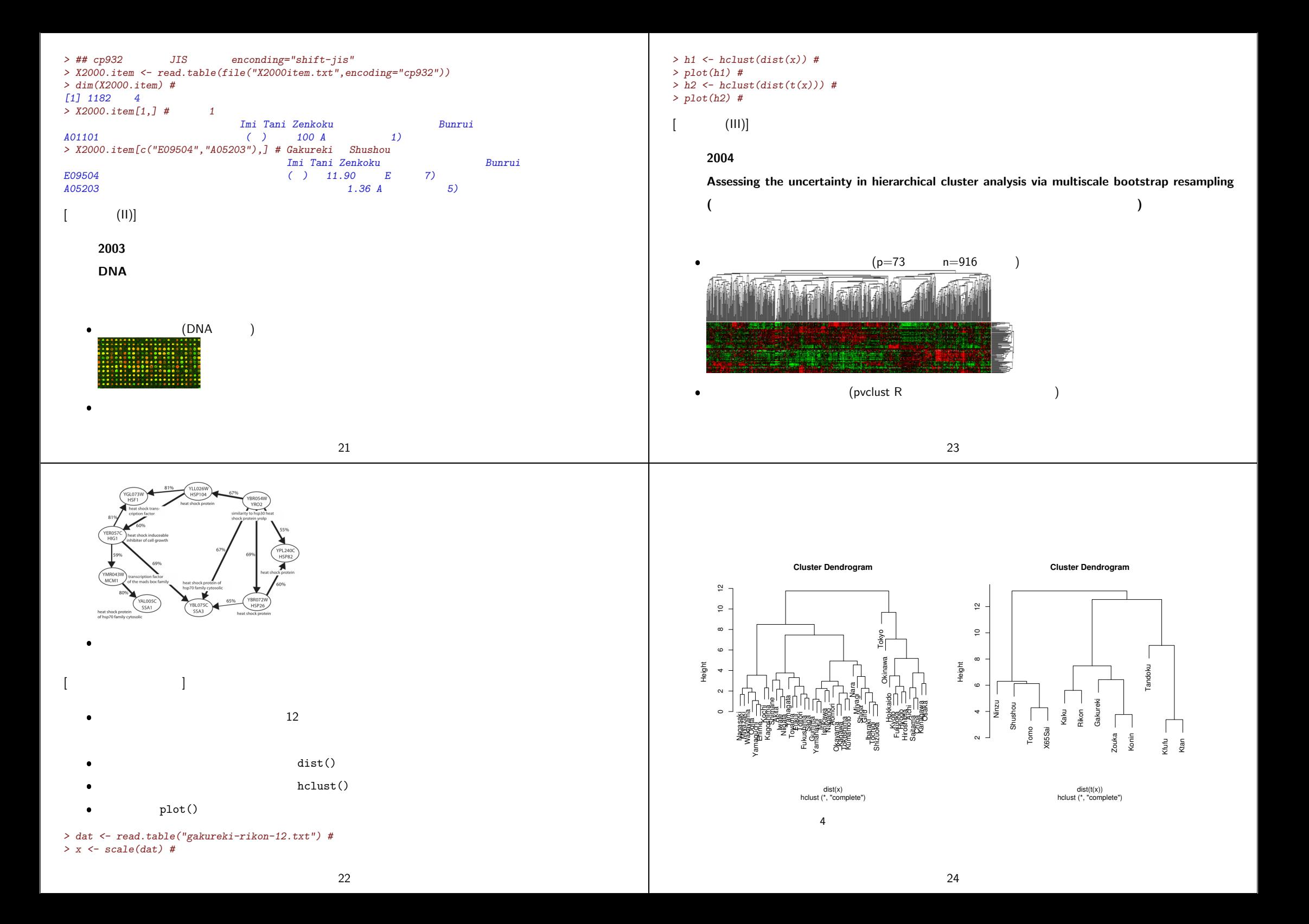

11  
\n
$$
\frac{1}{\begin{bmatrix}\n\frac{1}{\begin{bmatrix}\n1 & 0 & 0 \\
1 & 0 & 0 \\
0 & 0 & 0 \\
0 & 0 & 0 \\
0 & 0 & 0 \\
0 & 0 & 0 \\
0 & 0 & 0 \\
0 & 0 & 0 \\
0 & 0 & 0 \\
0 & 0 & 0 \\
0 & 0 & 0 \\
0 & 0 & 0 \\
0 & 0 & 0 \\
0 & 0 & 0 \\
0 & 0 & 0 \\
0 & 0 & 0 \\
0 & 0 & 0 \\
0 & 0 & 0 \\
0 & 0 & 0 \\
0 & 0 & 0 \\
0 & 0 & 0 \\
0 & 0 & 0 \\
0 & 0 & 0 \\
0 & 0 & 0 \\
0 & 0 & 0 \\
0 & 0 & 0 \\
0 & 0 & 0 \\
0 & 0 & 0 \\
0 & 0 & 0 \\
0 & 0 & 0 \\
0 & 0 & 0 \\
0 & 0 & 0 \\
0 & 0 & 0 \\
0 & 0 & 0 \\
0 & 0 & 0 \\
0 & 0 & 0 \\
0 & 0 & 0 \\
0 & 0 & 0 \\
0 & 0 & 0 \\
0 & 0 & 0 \\
0 & 0 & 0 \\
0 & 0 & 0 \\
0 & 0 & 0 \\
0 & 0 & 0 \\
0 & 0 & 0 \\
0 & 0 & 0 \\
0 & 0 & 0 \\
0 & 0 & 0 \\
0 & 0 & 0 \\
0 & 0 & 0 \\
0 & 0 & 0 \\
0 & 0 & 0 \\
0 & 0 & 0 \\
0 & 0 & 0 \\
0 & 0 & 0 \\
0 & 0 & 0 \\
0 & 0 & 0 \\
0 & 0 & 0 \\
0 & 0 & 0 \\
0 & 0 & 0 \\
0 & 0 & 0 \\
0 & 0 & 0 \\
0 & 0 & 0 \\
0 & 0 & 0 \\
0 & 0 & 0 \\
0 & 0 & 0 \\
0 & 0 & 0 \\
0 & 0 & 0 \\
0 & 0 & 0 \\
0 & 0 & 0 \\
0 & 0 & 0 \\
0 & 0 & 0 \\
0 & 0 & 0 \\
0 & 0 & 0 \\
0 & 0 & 0 \\
0 & 0 & 0 \\
0 & 0 & 0 \\
0 & 0 & 0 \\
0 & 0 & 0 \\
0 & 0 & 0 \\
0 & 0 & 0 \\
0 & 0 & 0 \\
0 & 0 & 0 \\
0 & 0 & 0 \\
0 & 0 & 0 \\
0 & 0 & 0 \\
0 & 0 & 0 \\
0 & 0 & 0 \\
0 & 0 & 0 \\
0 & 0 & 0 \\
0 & 0 & 0 \\
0 &
$$

0. 
$$
V = \sum_{i=1}^{m} X_i/n
$$
   
\n $E(Y) = \mu$ ,  $V(Y) = \frac{n!}{m!}$   
\n  
\n⇒  $\mu$  is the result of  $\mu$  and  $\mu$  is the result of  $\mu$  and <

[注意] 定義 1.1は連続分布を想定して密度関数 *f*(*x*) が存在することを仮定している.*X* のとりうる値が *s*0*, s*1*, . . .* の離散分布に対しては確率関数 *p*(*x*) を使って *E* (*g*(*X*)) = X *∞ i*=0 *g*(*si*)*p*(*si*) (1.2) とかける.ディラックのデルタ関数 *δ*(*x*) を使えば,形式的に *f*(*x*) = X *∞ i*=0 *p*(*si*)*δ*(*si*) とおくことにより (1.1) に帰着する.この場合をふくめて議論するために,一般に *f* を確率分布(=確率測度) とする.集合 *A ⊂* R にたいして *f*(*A*) = *P*(*X ∈ A*) と書き,期待値はルベーグ積分を用いて次のように書く. *<sup>E</sup>*(*g*(*X*)) = <sup>Z</sup> R *g*(*x*)*f*(*dx*) 本資料では上式を形式的に (1.1) と書く. 33 1.2 大数の法則 確率変数の系列 *Y*1*, Y*2*, . . .* を考える.これを *Yn*, *n* = 1*,* 2*, . . .* とかく. [定義 1.3] 確率変数列 *Y<sup>n</sup>* が確率変数 *Y* に確率収束 (convergence in probability) するとは,任意の *² >* 0 lim *n→∞ P* (*|Y<sup>n</sup> − Y | > ²*) = 0 (1.3) となることである. これを *Y<sup>n</sup> p → Y* とかく.(*Y* が定数でもよいことに注意).*Z<sup>n</sup>* = *Y<sup>n</sup> − Y* とおけば要す *∀² >* 0; lim *n→∞ P*(*|Zn| > ²*) = 0 [注意] いろいろな収束の定義があり,それらは互いに意味が異なる. 確率収束より強い意味での収束に,概収束(がいしゅうそく, almost surely convergent)がある. *P* ³ lim *n→∞ Yn*(*ω*) = *Y* (*ω*) ´ = 1 確率収束より弱い意味での収束に,法則収束または分布収束 (convergence in distribution) がある. *∀y*; lim *n→∞ P*(*Y<sup>n</sup> ≤ y*) = *P*(*Y ≤ y*) 34 一般に 概収束 *⇒* 確率収束 *⇒* 法則収束 Levy (1937) の定理:*Xk*, *k* = 1*,* 2*, . . .* が互いに独立ならば,*Y<sup>n</sup>* = P*<sup>n</sup> <sup>k</sup>*=1 *Xk*, *n* = 1*,* 2*, . . .* の概収束, [定理 1.1] *X<sup>n</sup>* は独立に同一の分布にしたがう確率変数列とし,*E*(*X*1) = *µ* の存在を仮定する.最初の *n X*¯ *<sup>n</sup>* = 1 *n* X *n i*=1 *X<sup>i</sup>* とかく.*X*¯ *<sup>n</sup>* も確率変数列であることに注意する.このとき,*n → ∞* の極限で *X*¯ *n p → µ* (1.4) が成り立つ.これを大数の法則という.より強い性質「大数の強法則」もいえるが,ここでは議論しない. いずれにても,「標本数 (sample size) を増やせば標本平均はいずれ期待値に収束する」と解釈できる. [証明] ここでは簡単のために分散 *σ* <sup>2</sup> = *V* (*X*1) の存在を仮定する.*V* (*X*¯ *<sup>n</sup>*) = *σ* <sup>2</sup>*/n* であるから,チェビシェ *P* ¡ *|X*¯ *<sup>n</sup> − µ| ≥ ²* ¢ *≤ σ* 2 *n²*<sup>2</sup> 35 となる.*n → ∞* で右辺は 0 に収束する. [課題 1.9] *X<sup>n</sup>* は独立に同一の分布にしたがう確率変数列とし,*E*(*g*(*X*1)) の存在を仮定する. *Y*¯ *<sup>n</sup>* = 1 *n* X *n i*=1 *g*(*Xi*) (1.5) *E*(*Y*¯ *<sup>n</sup>*) = *E*(*g*(*X*1))*, Y*¯ *n p → E*(*g*(*X*1)) したがって,*n* を十分に大きく取ることにより,(1.1) (1.5) によって近似できる.また,*V* (*g*(*X*1)) の存在 を仮定するとき *V* (*Y*¯ *<sup>n</sup>*) = *V* (*g*(*X*1))*/n* であることを示せ. [ 1.4] 確率変数列 *X<sup>n</sup>* が独立に区間 (0*,* 1) の一様分布 *X<sup>n</sup> ∼ U*(0*,* 1) に従うことを擬似乱数を使いシミュ レーションする.*X*1*, . . . , X<sup>n</sup>* の実現値 (標本) *x*1*, . . . , x<sup>n</sup>* とする. *> ##* 一様分布 *> x <- runif(10000) # U(0,1) 10000* 個つくる *> x[1:5] #* 最初の5個 *[1] 0.30776611 0.25767250 0.55232243 0.05638315 0.46854928 > ##* 平均値の収束を確かめる *> mean(x[1:10]) #* 最初の *10* 個の平均 *[1] 0.4026008 > mean(x[1:100]) #* 最初の *100* 個の平均 *[1] 0.51987 > mean(x[1:1000]) #* 最初の *1000* 個の平均 *[1] 0.5180817* 36

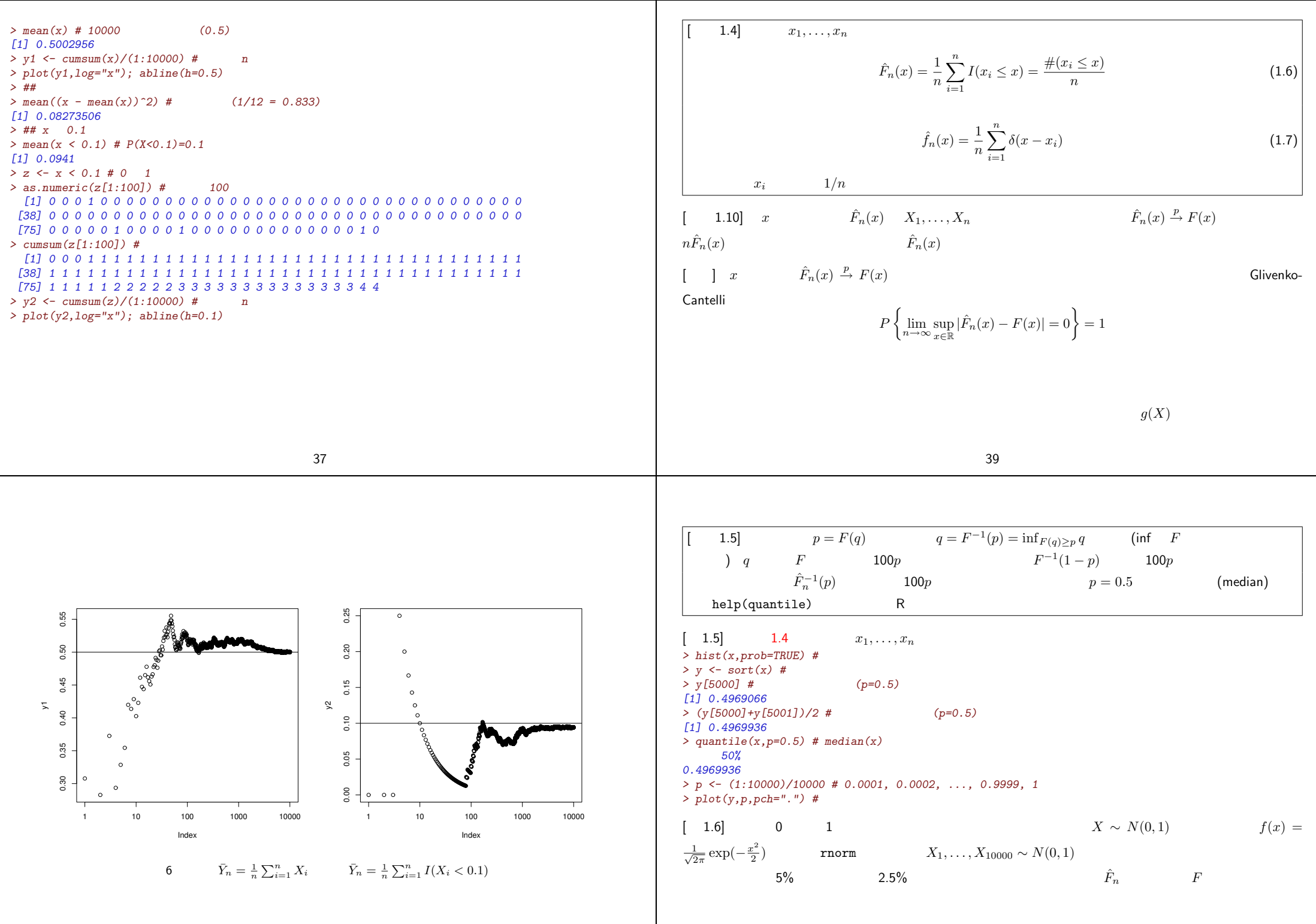

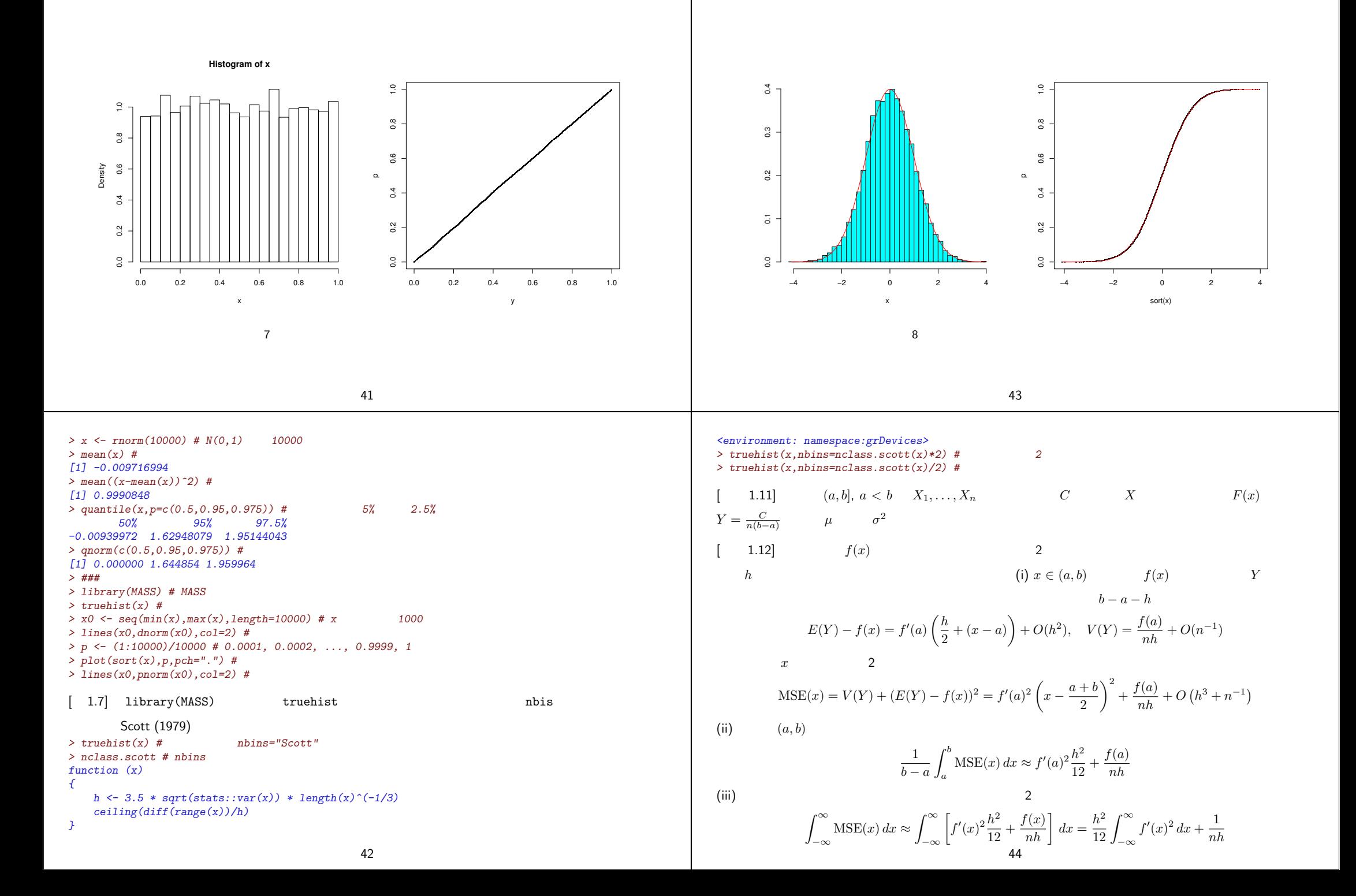

1.3 
$$
y = 0
$$
 and  $y = 0$  and  $y = 0$  and 

*> plot(x[1,],x[2,]) # x* のプロット [課題 1.16] 系列 *X*1*, X*2*, . . .* を次のアルゴリズムで生成する.このマルコフ連鎖の推移確率を決める条件付 確率分布 *p*(*xt*+1*|xt*) を求めよ.その定常分布が *f*(*x*) となることを示せ.ヒント:詳細釣合 *p*(*xt*+1*|x*)*f*(*x*) = *p*(*x|xt*+1)*f*(*xt*+1) を示せばよい.そうすればもし *X<sup>t</sup> ∼ f*(*xt*) なら *Xt*+1 の従う分布は Z *<sup>∞</sup>* Z *<sup>∞</sup> p*(*xt*+1*|xt*)*f*(*xt*) *dx<sup>t</sup>* = *p*(*xt|xt*+1)*f*(*xt*+1) *dx<sup>t</sup>* = *f*(*xt*+1) 0.0 0.1 0.2 0.3 0.4 0.0 0.2 0.4 0.6 0.8 *−∞ −∞* となって *f*(*x*) が定常分布であることが分かる. 1. 条件付密度関数 *q*(*v|x*) を決める.初期値 *X*<sup>1</sup> を選び *t* = 1 とする. 2. *U ∼ U*(0*,* 1) *V ∼ q*(*v|Xt*) をそれぞれ1個生成. 3. 次の数を計算. *<sup>α</sup>*(*V, Xt*) = min <sup>½</sup> ¾ *q*(*Xt|V* )*f*(*V* ) 1*, q*(*V |Xt*)*f*(*Xt*) 4. *U ≤ α*(*V, Xt*) なら *Xt*+1 = *V* とする.そうでないなら *Xt*+1 = *X<sup>t</sup>* とする. 0 2 4 6 8 10 12 −4 −2 0 2 4 5. *t* の値をひとつ増やして 2へもどる. x x 10 (左)逆関数法(指数分布),(右)棄却法(正規分布) [注意] ここでは実数 *x* で記述したが一般にベクトル *x* でも同様.この方法は Metrololis-Hastings アルゴリ ズムと呼ばれる.*f*(*x*) の直接計算が困難であるような複雑なアプリケーションで近年多用される(そのよう 49 51 [ 1.10] 2次元正規分布 *X ∼ N*2(*µ,* **Σ**) を生成する.パラメタを · ¸ · ¸ *µ*1 1 *ρ µ* = *,* **Σ** = *µ*2 *ρ* 1 ただし *µ*<sup>1</sup> = 5*, µ*<sup>2</sup> = 0*, ρ* = 0*.*5 とおく. 33*> S <- matrix(c(1,0.5,0.5,1),2,2) #* 行列 *Sigma* の定義 *> S #* 表示 1 2 1 2 *[,1] [,2] [1,] 1.0 0.5 [2,] 0.5 1.0 > A <- t(chol(S)) #* コレスキー分解(下三角行列) z[2, ] x[2, ] *> A #* 表示 *[,1] [,2]* −3 −2 −1 *[1,] 1.0 0.0000000* −2 −1 *[2,] 0.5 0.8660254* 

*> z* <- matrix(rnorm(2\*1000),2,1000) #  $N(0,1)$  2x1000

*> x* <- *A*  $\frac{2}{3}$   $\frac{2}{3}$  *z* (*1000*  $\frac{2}{3}$  *z* (*1000* 

*[,1] [,2]*

*[,1] [,2]*

*[1,] 0.9203834 -0.0512616 [2,] -0.0512616 0.9602724*

*[1,] 0.9203834 0.4157979 [2,] 0.4157979 0.9059063 > plot(z[1,],z[2,]) # z* 

*>* var(t(z)) # z

*>* var(t(x)) # x  $\left[ , 1 \right]$ 

52

11  $1000 \t z$  1000  $x$ 

 $\gamma$ 

2 3 4 5 6 7 8

x[1, ]

−3 −2 −1 0 1 2 3

 $\overline{\circ}8$ 

 $\Omega$  $\sim$  $\circ$ 

z[1, ]

 $\circ$   $\circ$ 

 $\gamma$ 

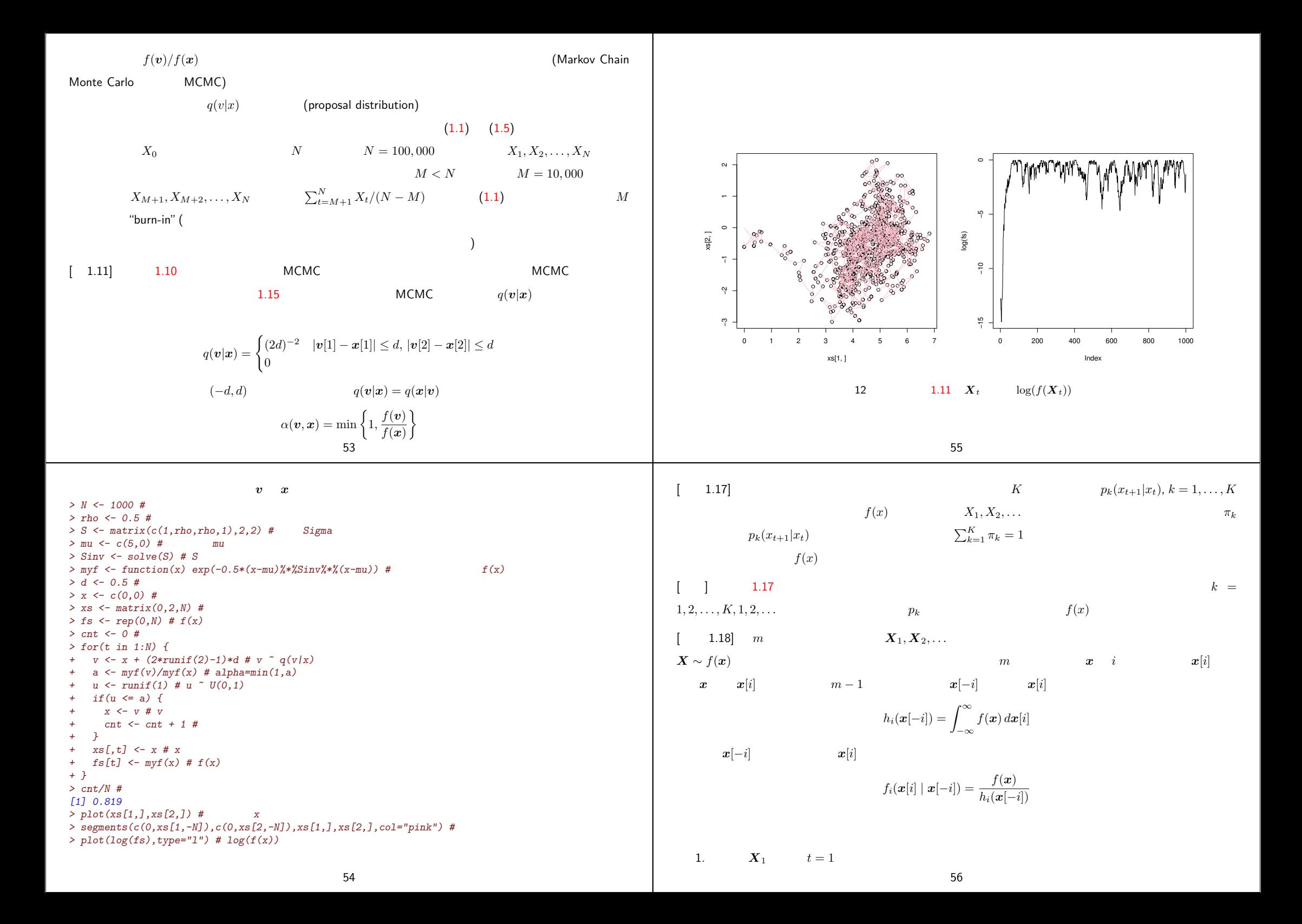

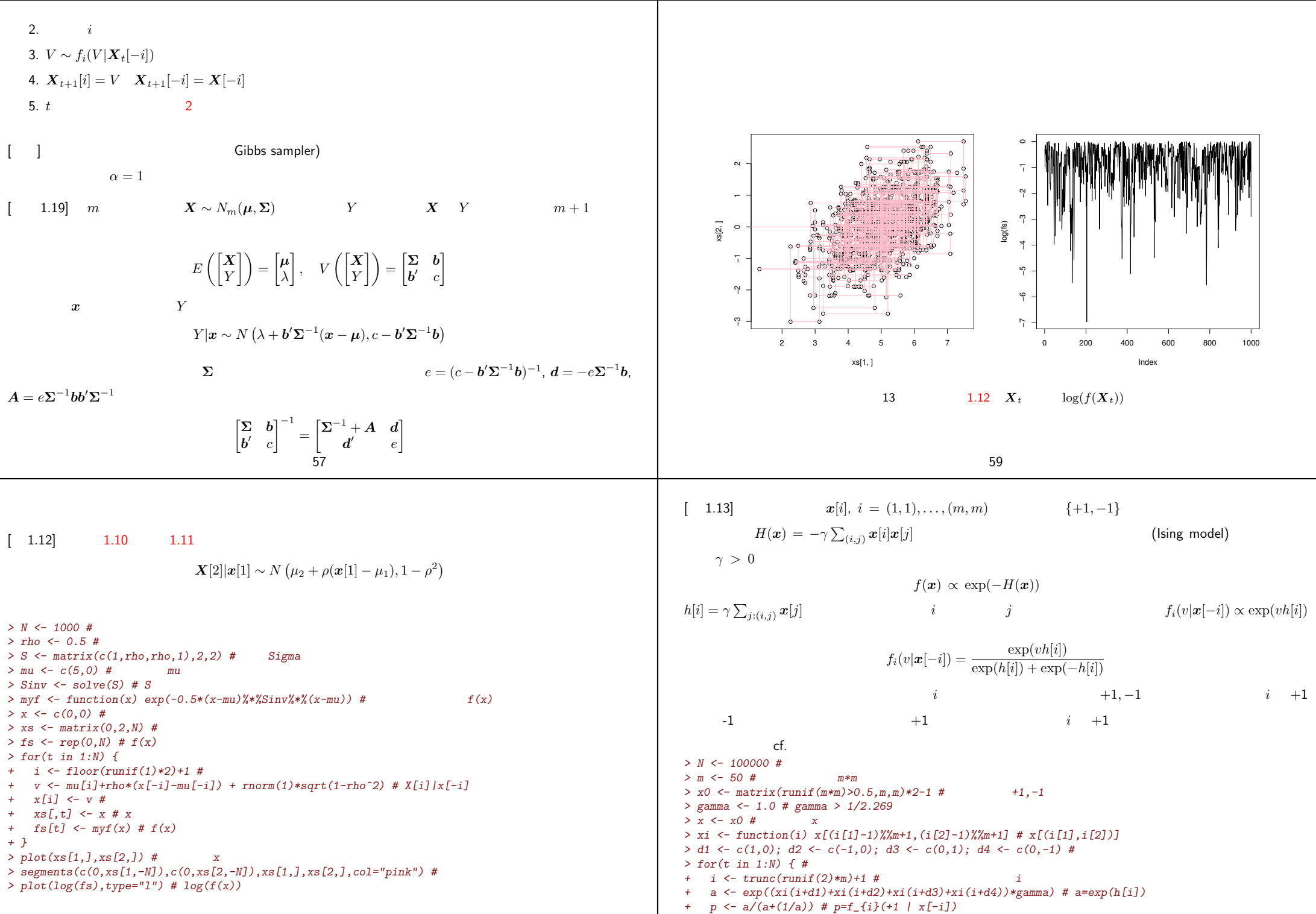

*+ if(runif(1)<=p) v <- 1 else v <- -1 #* 確率 *p v=+1,* 確率 *(1-p) v=-1*

$$
\frac{1}{2} \int_{-\infty}^{\infty} \frac{f_1(1) f_2(1)}{f_1(1)} = \frac{f_1(1) f_2(1)}{f_2(1)} \int_{-\infty}^{\infty} \frac{f_1(1) f_2(1)}{f_2(1)} \frac{f_1(1)}{f_2(1)} \frac{f_2(1)}{f_2(1)} \frac{f_1(1)}{f_2(1)} \frac{f_2(1)}{f_2(1)} \frac{f_2(1)}{f_2(1)} \frac{f_1(1)}{f_2(1)} \frac{f_2(1)}{f_2(1)} \frac{f_2
$$

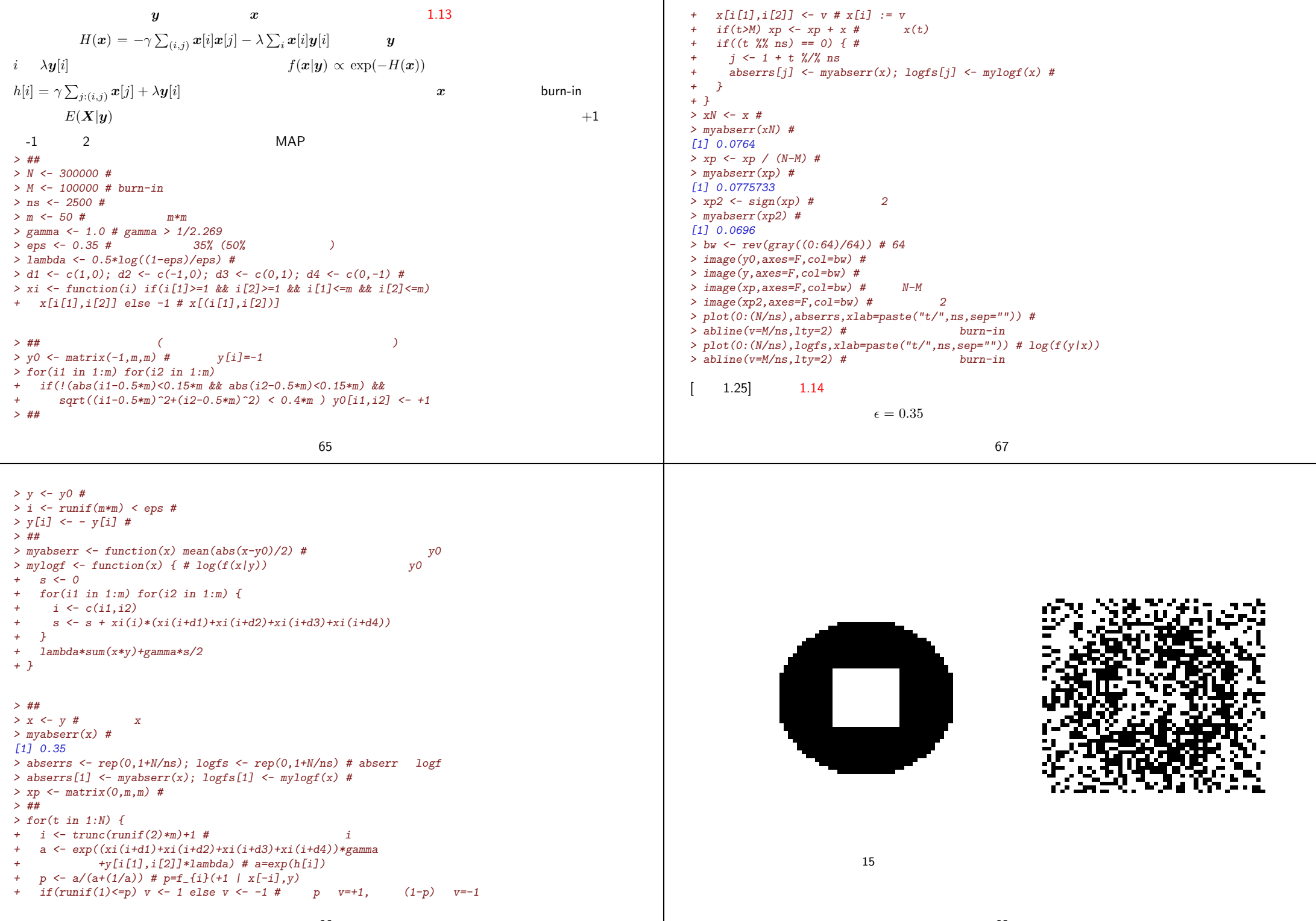

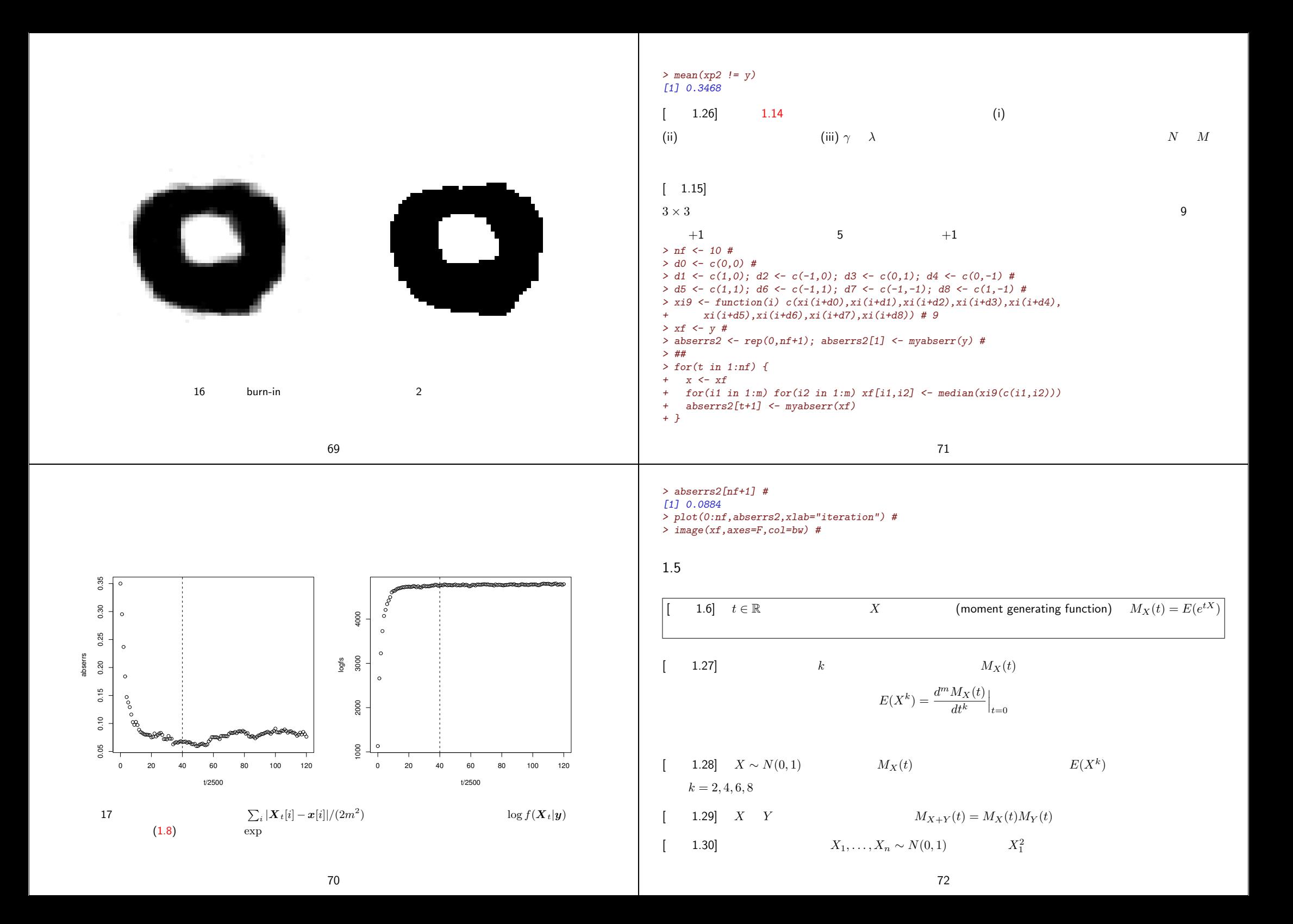

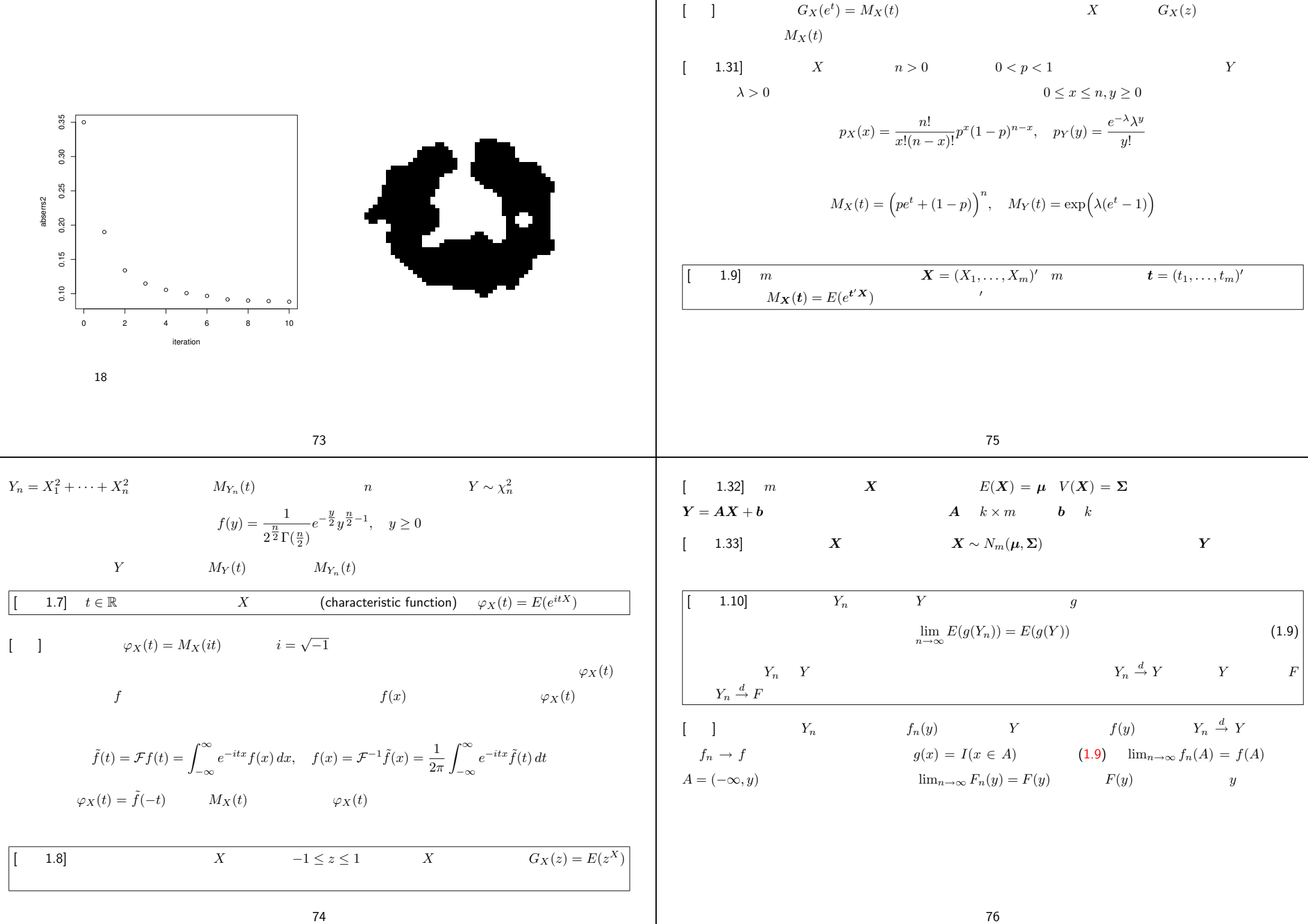

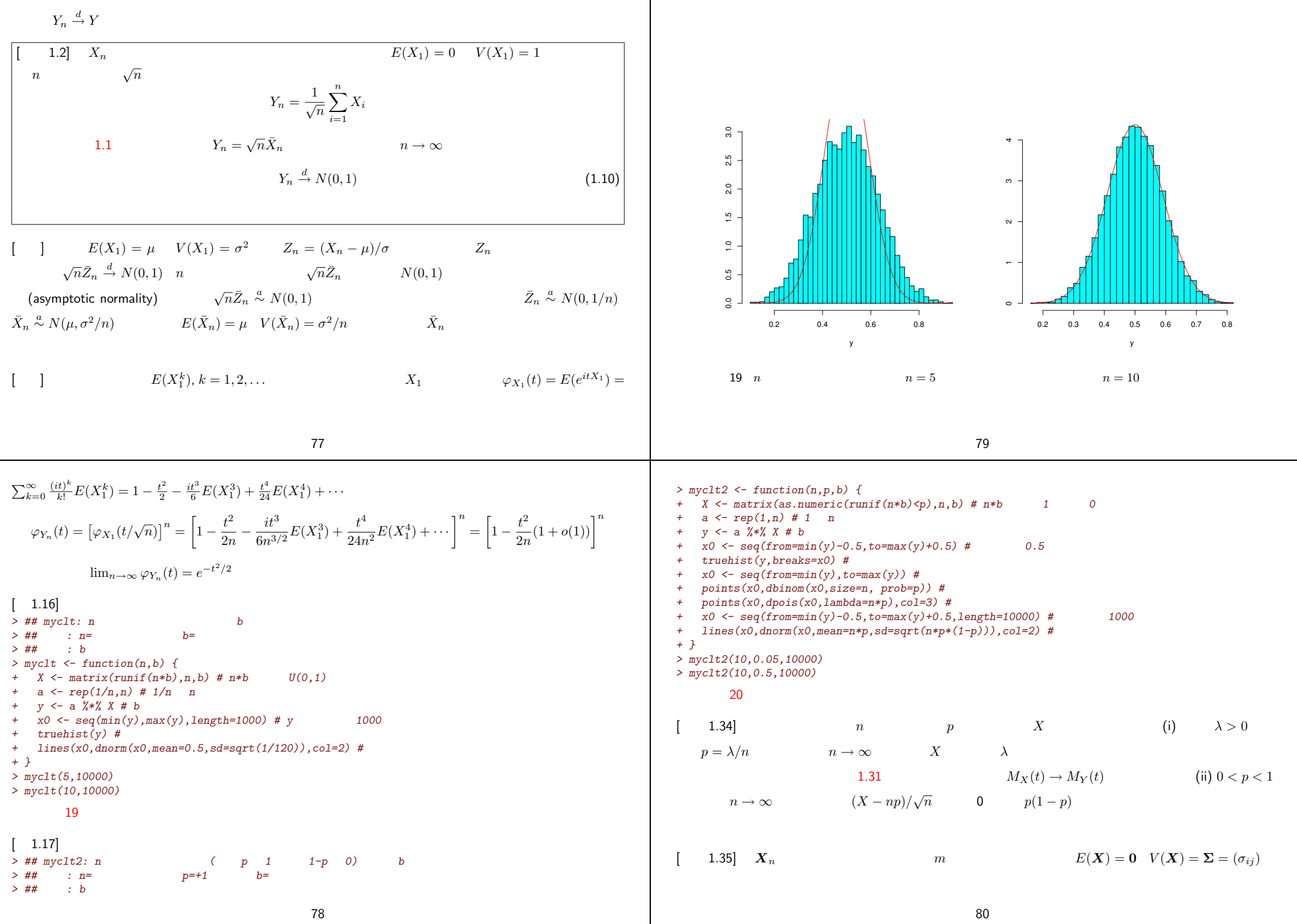

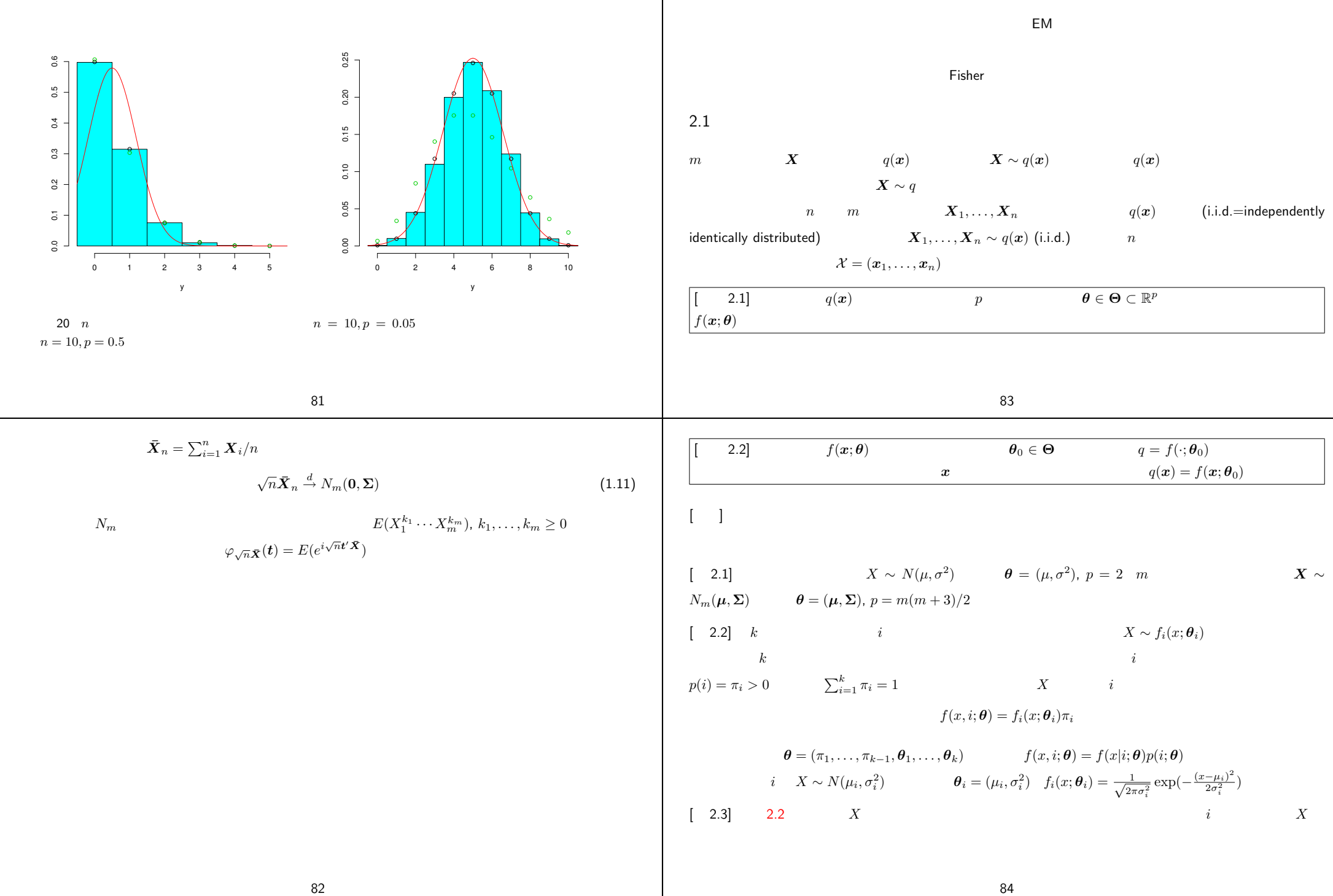

2 推定論

X  
\n
$$
f(r;\theta) = \sum_{i=1}^{n} f_i(r;\theta_i)r_i
$$
  
\n $f_i(r;\theta_i) = \sum_{i=1}^{n} f_i(r;\theta_i)r_i$   
\n $f_i(r;\theta_i) = \sum_{i=1}^{n} f_i(r;\theta_i)r_i$   
\n $f_i(r;\theta_i) = \sum_{i=1}^{n} f_i(r;\theta_i)r_i$   
\n $f_i(r;\theta_i) = \sum_{i=1}^{n} f_i(r;\theta_i)r_i$   
\n $f_i(r;\theta_i) = \sum_{i=1}^{n} f_i(r;\theta_i)r_i$   
\n $f_i(r;\theta_i) = \sum_{i=1}^{n} f_i(r;\theta_i)r_i$   
\n $f_i(r;\theta_i) = \sum_{i=1}^{n} f_i(r;\theta_i)r_i$   
\n $f_i(r;\theta_i) = \sum_{i=1}^{n} f_i(r;\theta_i)r_i$   
\n $f_i(r;\theta_i) = \sum_{i=1}^{n} f_i(r;\theta_i)r_i$   
\n $f_i(r;\theta_i) = \sum_{i=1}^{n} f_i(r;\theta_i)r_i$   
\n $f_i(r;\theta_i) = \sum_{i=1}^{n} f_i(r;\theta_i)r_i$   
\n $f_i(r;\theta_i) = \sum_{i=1}^{n} f_i(r;\theta_i)r_i$   
\n $f_i(r;\theta_i) = \sum_{i=1}^{n} f_i(r;\theta_i)r_i$   
\n $f_i(r;\theta_i) = \sum_{i=1}^{n} f_i(r;\theta_i)r_i$   
\n $f_i(r;\theta_i) = \sum_{i=1}^{n} f_i(r;\theta_i)r_i$   
\n $f_i(r;\theta_i) = \sum_{i=1}^{n} f_i(r;\theta_i)r_i$   
\n $f_i(r;\theta_i)r_i$   
\n $f_i(r;\theta_i)r_i$   
\n $f_i(r;\theta_i)r_i$   
\n $f_i(r;\theta_i)r_i$   
\n $f_i(r;\theta_i)r_i$   
\n $f_i(r;\theta_i)r_i$   
\n $f_i(r;\theta_i)r_i$   
\n $f_i(r;\theta_i)r_i$   
\n $f_i(r;\theta_i)r_i$   
\n $f_i(r;\theta_i)r_i$   
\n $f_i(r;\theta_i)r_i$   
\n $f_i(r;\theta_i)r$ 

$$
\begin{bmatrix}\n2.6 & 2.4 & n_2 = 300 \\
\hline\n2.8 & 5 & 14 \\
\hline\n2.9 & 2.4 & n_2 = 300\n\end{bmatrix}
$$
\n
$$
\begin{bmatrix}\n2.6 & 2.4 & 14 \\
2.6 & 2.4 & 14 \\
2.12 & 1.02 & 0.03 \\
2.12 & 1.02 & 0.03 \\
2.12 & 1.02 & 0.03 \\
2.12 & 1.02 & 0.03 \\
2.12 & 1.02 & 0.03 \\
2.12 & 1.02 & 0.03 \\
2.12 & 1.02 & 0.03 \\
2.12 & 1.02 & 0.03 \\
2.12 & 1.02 & 0.03 \\
2.12 & 1.02 & 0.03 \\
2.12 & 1.02 & 0.03 \\
2.12 & 1.02 & 0.03 \\
2.12 & 1.02 & 0.03 \\
2.12 & 1.02 & 0.03 \\
2.12 & 1.02 & 0.03 \\
2.12 & 1.02 & 0.03 \\
2.12 & 1.02 & 0.03 \\
2.12 & 1.03 & 1.03 \\
2.12 & 1.04 & 0.03 \\
2.12 & 1.05 & 0.03 \\
2.12 & 1.07 & 0.03 \\
2.12 & 1.09 & 0.03 & 0.03 \\
2.12 & 1.00 & 0.03 & 0.03 \\
2.12 & 1.00 & 0.03 & 0.03 \\
2.12 & 1.00 & 0.03 & 0.03 \\
2.12 & 1.00 & 0.03 & 0.03 & 0.03 \\
2.12 & 1.00 & 0.03 & 0.03 & 0.03 \\
2.12 & 1.00 & 0.03 & 0.03 & 0.03 \\
2.12 & 1.00 & 0.03 & 0.03 & 0.03 \\
2.12 & 1.00 & 0.03 & 0.03 & 0.03 \\
2.12 & 1.00 & 0.03 & 0.03 & 0.03 \\
2.12 & 1.00 & 0.03 & 0.03 & 0.03
$$

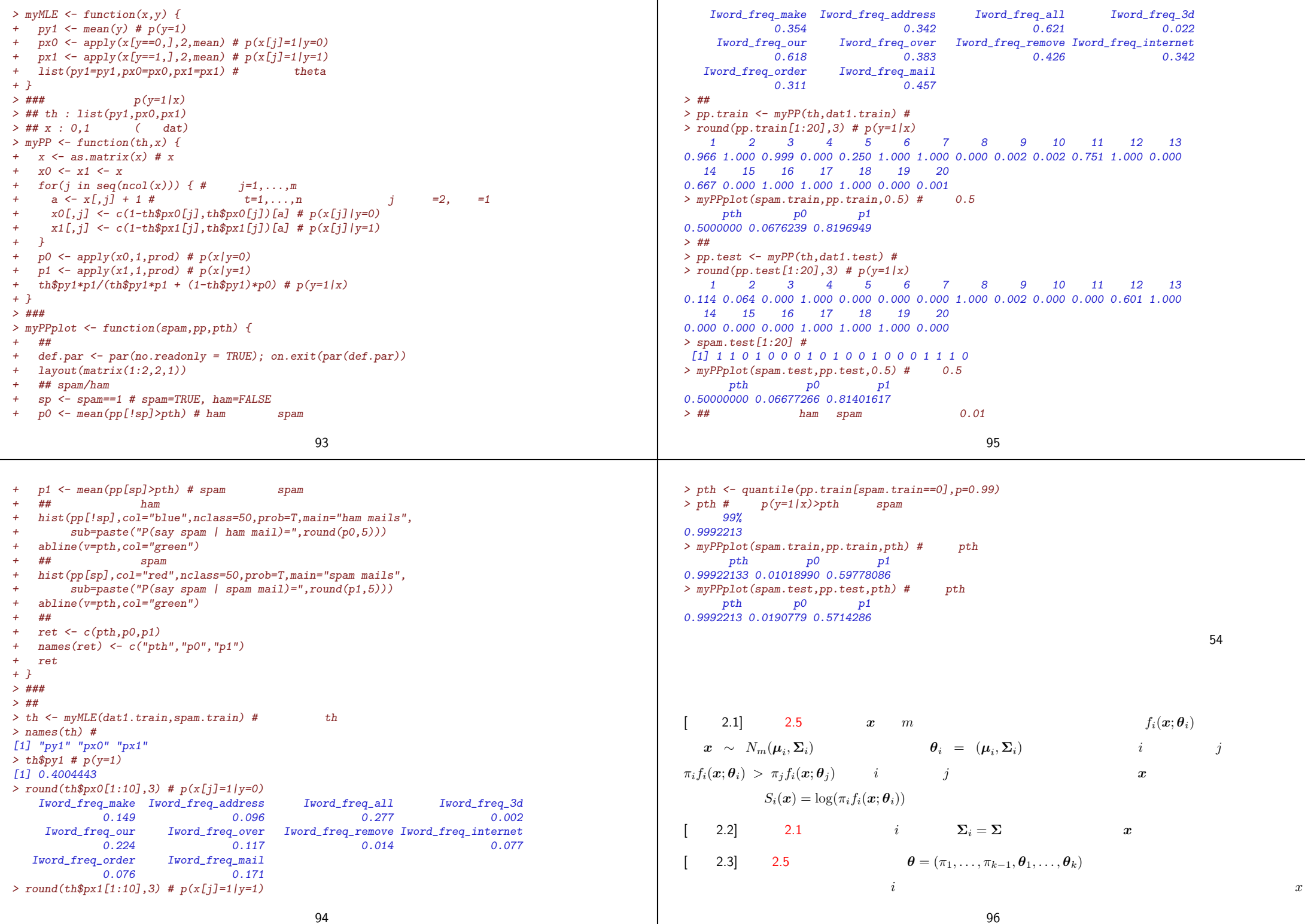

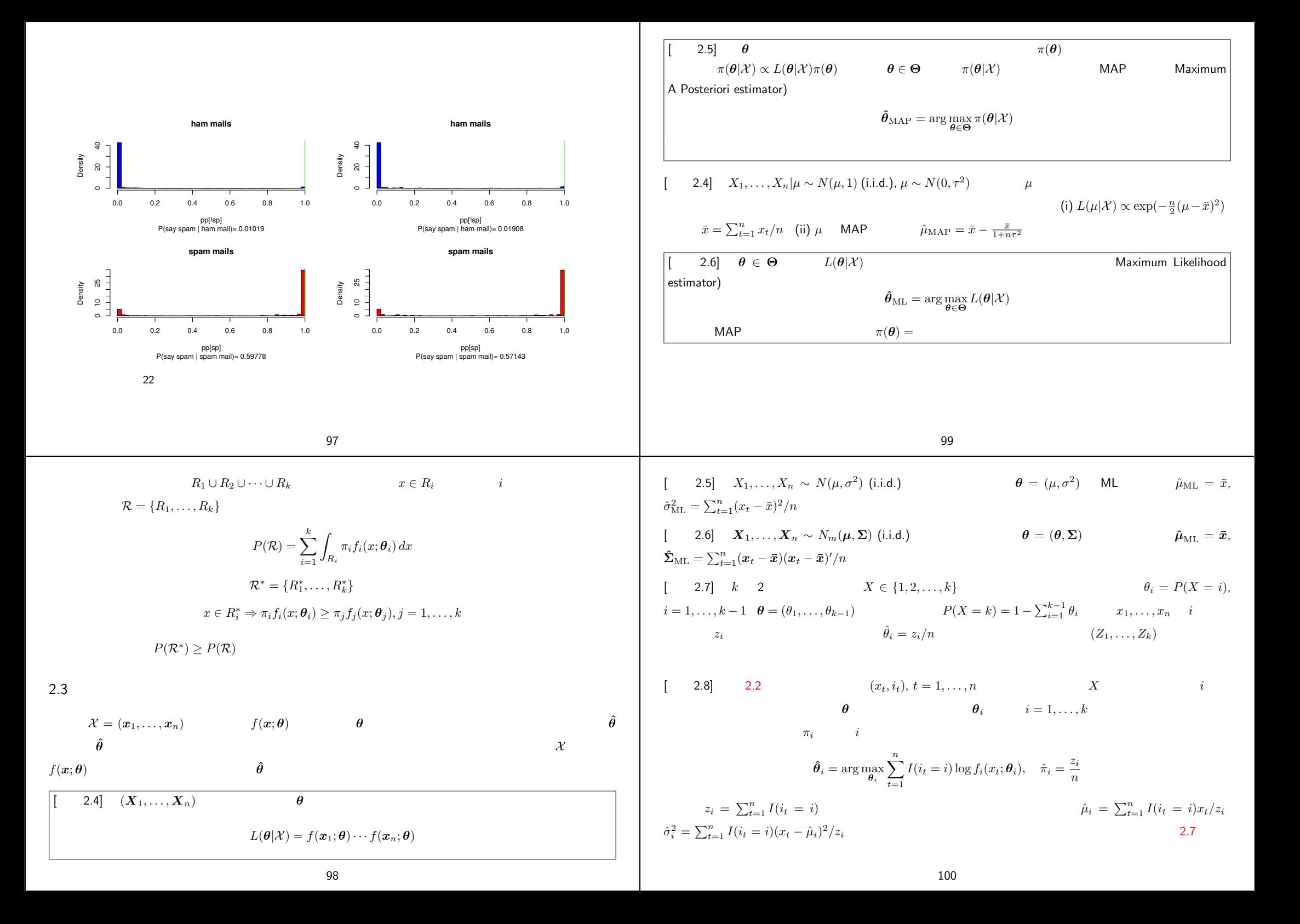

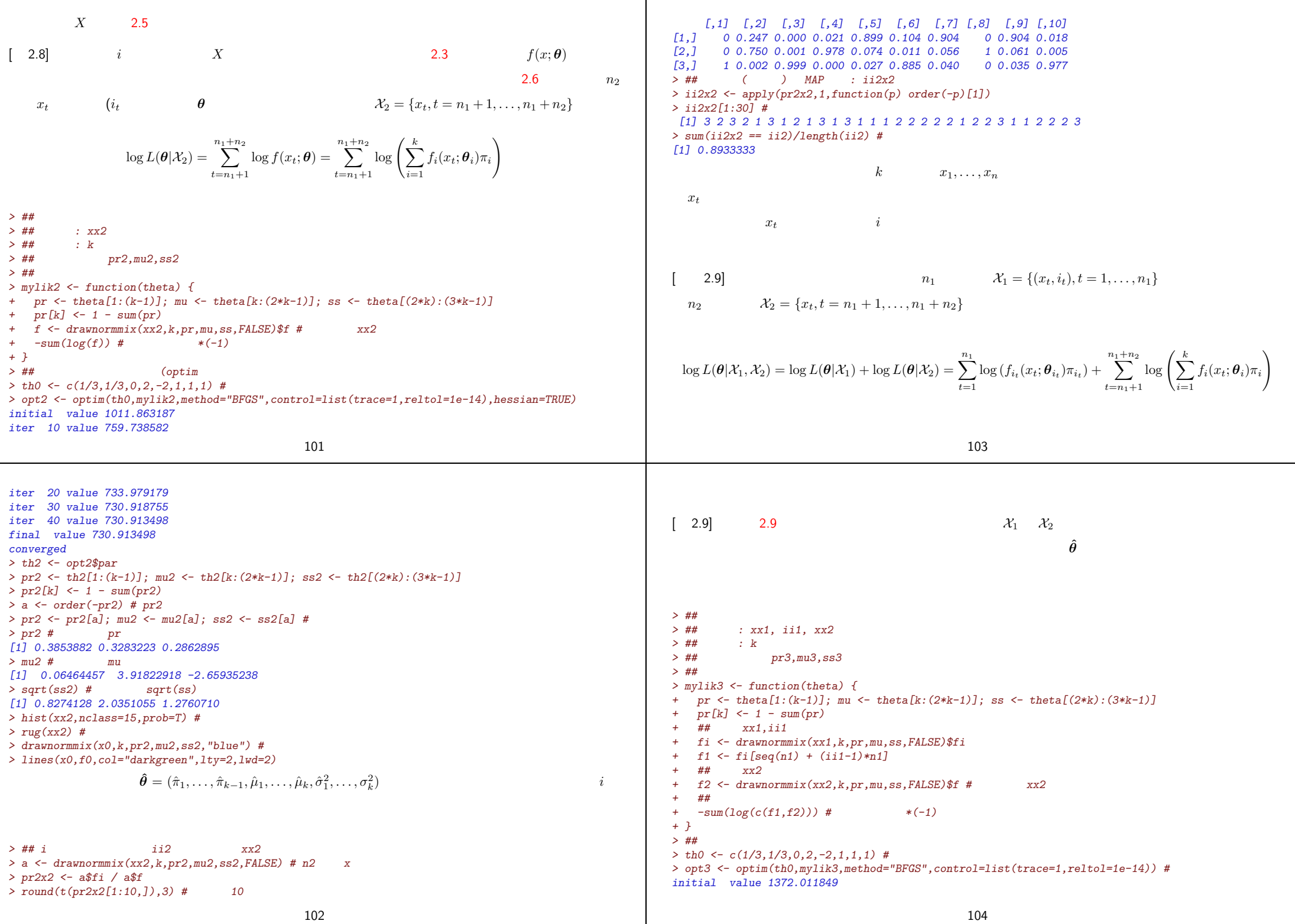

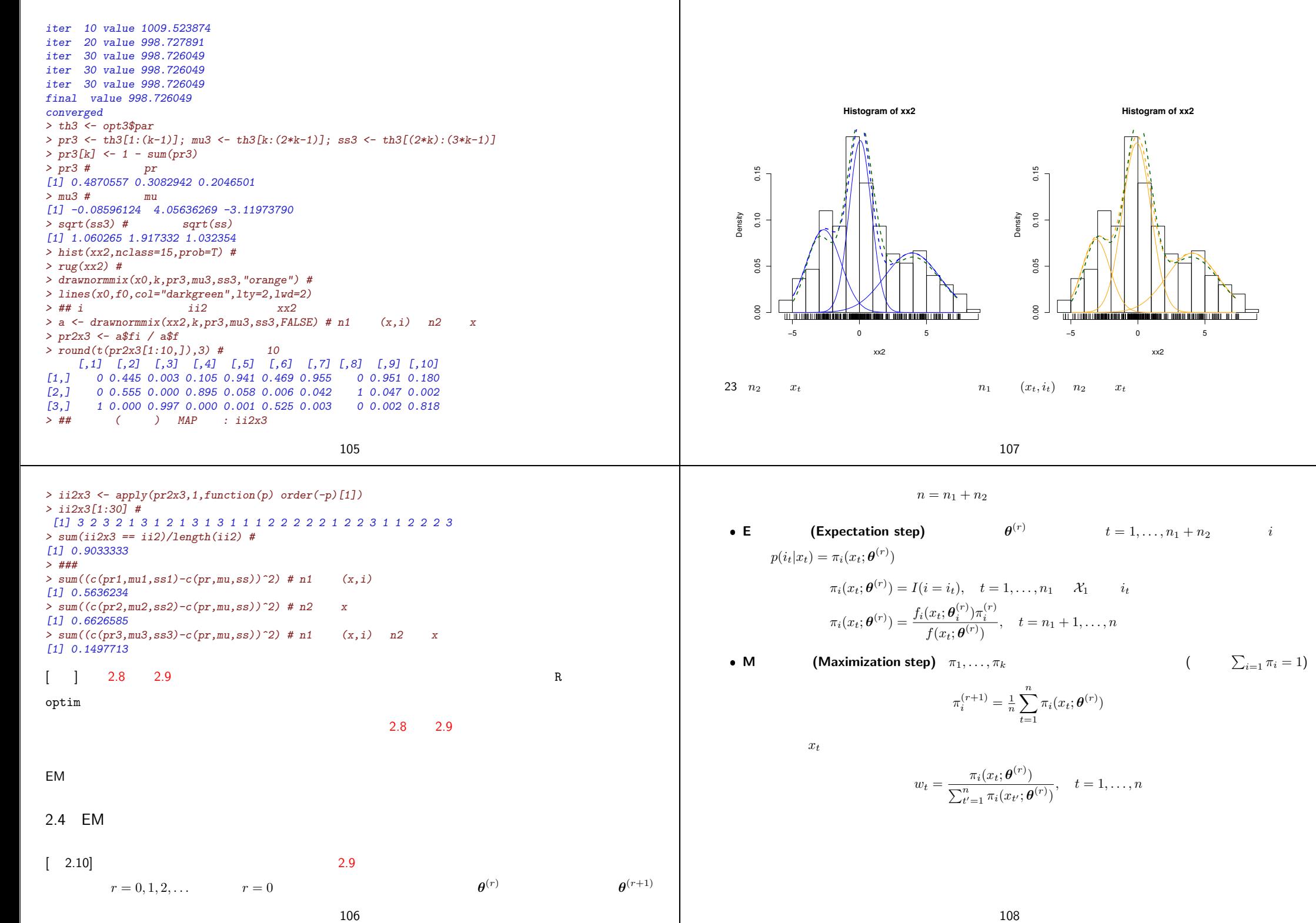

$$
j = 1, ..., k
$$
\n
$$
j = 1, ..., k
$$
\n
$$
j_{1}^{(n+1)} = \sum_{i=1}^{n} w_{i}t_{i} = 1, ..., n
$$
\n
$$
j_{1}^{(n+1)} = \sum_{i=1}^{n} w_{i}t_{i} = 1, ..., n
$$
\n
$$
j_{2}^{(n+1)} = \sum_{i=1}^{n} w_{i}t_{i} = \sum_{i=1}^{n} w_{i}t_{i} = \sum_{i=1}^{n} w_{i}t
$$

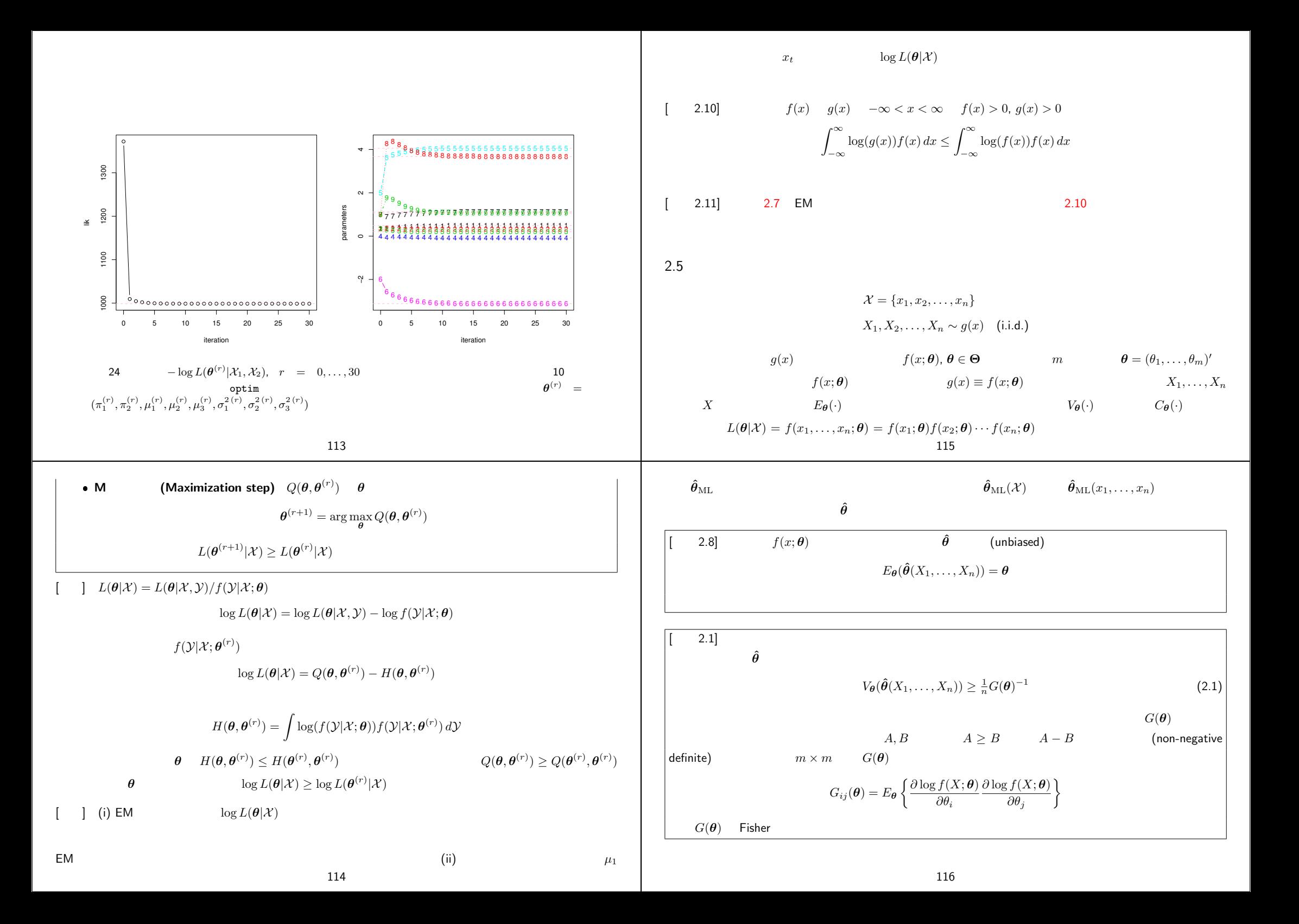

1 (1 0(6) X, 1  
\nFinter-  
\n1 (a) 
$$
\hat{B}
$$
 is the  
\n $\hat{B}$  is the  
\n $\hat{C}$  is the  
\n $\hat{C}$  is the  
\n $\hat{C}$  is the  
\n $\hat{C}$  is the  
\n $\hat{C}$  is the  
\n $\hat{C}$  is the  
\n $\hat{C}$  is the  
\n $\hat{C}$  is the  
\n $\hat{C}$  is the  
\n $\hat{C}$  is the  
\n $\hat{C}$  is the  
\n $\hat{C}$  is the  
\n $\hat{C}$  is the  
\n $\hat{C}$  is the  
\n $\hat{C}$  is the  
\n $\hat{C}$  is the  
\n $\hat{C}$  is the  
\n $\hat{C}$  is the  
\n $\hat{C}$  is the  
\n $\hat{C}$  is the  
\n $\hat{C}$  is the  
\n $\hat{C}$  is the  
\n $\hat{C}$  is the  
\n $\hat{C}$  is the  
\n $\hat{C}$  is the  
\n $\hat{C}$  is the  
\n $\hat{C}$  is the  
\n $\hat{C}$  is the  
\n $\hat{C}$  is the  
\n $\hat{C}$  is the  
\n $\hat{C}$  is the  
\n $\hat{C}$  is the  
\n $\hat{C}$  is the  
\n $\hat{C}$  is the  
\n $\hat{C}$  is the  
\n $\hat{C}$  is the  
\n $\hat{C}$  is the  
\n $\hat{C}$  is the  
\n $\hat{C}$  is the  
\n $\hat{C}$  is the  
\n $\hat{C}$  is the  
\n $\hat{C}$  is the  
\n $\hat{C}$  is the  
\n $\hat{C}$  is the  
\n $\hat{C}$  is the  
\n $\hat{C}$  is the  
\n $\hat{C}$  is the  
\n $\hat{C}$  is the  
\n $\hat{C}$  is the  
\n $\hat{C}$  is the  
\n $\hat{C}$  is the

$$
\begin{array}{c|c|c|c|c|c|c|c} \hline \hat{\theta} & \hat{V}(\theta) = \frac{1}{8} \left[ E_{\theta} \left\{ -\frac{\partial^{2} \log f(X; \theta)}{\partial \theta \partial \theta^{2}} \right\} \right]^{-4} \approx & \left[ -\frac{\partial^{2} \log f(\theta|X)}{\partial \theta \partial \theta^{2}} \right]_{0}^{-4} & \text{(26)} \\ \hline \hline \text{[2215]} & \hat{K} = \hat{x} & \hat{F}(X_{1} = 1) = x & P(X_{1} = 0) = 1 - \pi \left( \hat{t}, \text{d} \right) & \hat{V} = \left( \frac{\partial^{2} \log f}{\partial \theta \partial \theta^{2}} \right) = \frac{\pi}{\alpha(1 - \alpha)} & \hat{V} = \left( \frac{\partial^{2} \log f}{\partial \theta \partial \theta^{2}} \right)^{-1} & \hat{V} = \left( \frac{\partial^{2} \log f}{\partial \theta \partial \theta^{2}} \right)^{-1} & \hat{V} = \left( \frac{\partial^{2} \log f}{\partial \theta \partial \theta^{2}} \right)^{-1} & \hat{V} = \left( \frac{\partial^{2} \log f}{\partial \theta \partial \theta^{2}} \right)^{-1} & \hat{V} = \left( \frac{\partial^{2} \log f}{\partial \theta \partial \theta^{2}} \right)^{-1} & \hat{V} = \left( \frac{\partial^{2} \log f}{\partial \theta \partial \theta^{2}} \right)^{-1} & \hat{V} = \left( \frac{\partial^{2} \log f}{\partial \theta \partial \theta^{2}} \right)^{-1} & \hat{V} = \left( \frac{\partial^{2} \log f}{\partial \theta \partial \theta^{2}} \right)^{-1} & \hat{V} = \left( \frac{\partial^{2} \log f}{\partial \theta \partial \theta^{2}} \right)^{-1} & \hat{V} = \left( \frac{\partial^{2} \log f}{\partial \theta \partial \theta^{2}} \right)^{-1} & \hat{V} = \left( \frac{\partial^{2} \log f}{\partial \theta \partial \theta^{2}} \right)^{-1} & \hat{V} = \left( \frac{\partial^{2} \log f}{\partial \theta \partial \theta^{2}} \right)^{-1} & \hat{V} = \left( \frac{\partial^{2} \log f}{\partial \theta \partial \theta^{2}} \right)^{-
$$

70. 
$$
C(m, m)
$$
  
\n $P(B,C(G|0)) = 1 - \alpha$   
\n $P(A|0, c) = C(0|0) = 1 - \alpha$   
\n $P(A|0, c) = C(0|0) = 1 - \alpha$   
\n $P(A|0, c) = \alpha$   
\n $P(A|0, c) = \alpha$   
\n $P(A|0, c) = \alpha$   
\n $P(A|0, c) = \alpha$   
\n $P(A|0, c) = \alpha$   
\n $P(A|0, c) = \alpha$   
\n $P(A|0, c) = \alpha$   
\n $P(A|0, c) = \alpha$   
\n $P(A|0, c) = \alpha$   
\n $P(A|0, c) = \alpha$   
\n $P(A|0, c) = \alpha$   
\n $P(A|0, c) = \alpha$   
\n $P(A|0, c) = \alpha$   
\n $P(A|0, c) = \alpha$   
\n $P(A|0, c) = \alpha$   
\n $P(A|0, c) = \alpha$   
\n $P(A|0, c) = \alpha$   
\n $P(A|0, c) = \alpha$   
\n $P(A|0, c) = \alpha$   
\n $P(A|0, c) = \alpha$   
\n $P(A|0, c) = \alpha$   
\n $P(A|0, c) = \alpha$   
\n $P(A|0, c) = \alpha$   
\n $P(A|0, c) = \alpha$   
\n $P(A|0, c) = \alpha$   
\n $P(A|0, c) = \alpha$   
\n $P(A|0, c) = \alpha$   
\n $P(A|0, c) = \alpha$   
\n $P(A|0, c) = \alpha$   
\n $P(A|0, c) = \alpha$   
\n $P(A|0, c) = \alpha$   
\n $P(A|0, c) = \alpha$   
\n $P(A|0, c) = \alpha$   
\n $P(A|0, c) = \alpha$   
\n $P(A|0, c) = \alpha$   
\n $P(A|0, c) = \alpha$   
\n $P(A|0, c) = \alpha$   
\n $P(A|0,$ 

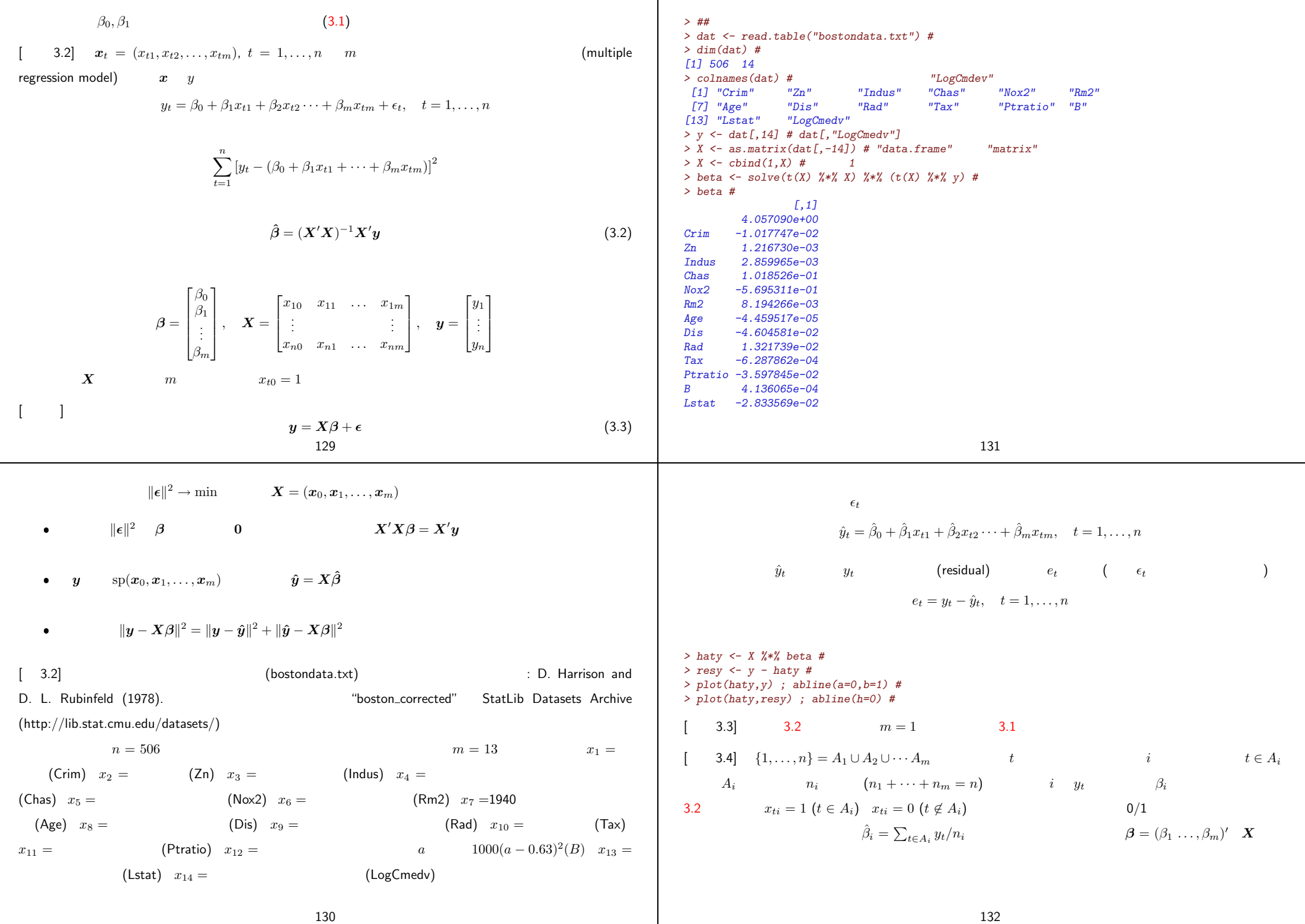

13  
\n
$$
\frac{1}{2} \int_{0}^{2\pi} \frac{1}{(x^2 - 1)^3} dx
$$
\n
$$
\frac{1}{2} \int_{0}^{2\pi} \frac{1}{(x^2 - 1)^3} dx
$$
\n
$$
\frac{1}{2} \int_{0}^{2\pi} \frac{1}{(x^2 - 1)^3} dx
$$
\n
$$
\frac{1}{2} \int_{0}^{2\pi} \frac{1}{(x^2 - 1)^3} dx
$$
\n
$$
\frac{1}{2} \int_{0}^{2\pi} \frac{1}{(x^2 - 1)^3} dx
$$
\n
$$
\frac{1}{2} \int_{0}^{2\pi} \frac{1}{(x^2 - 1)^3} dx
$$
\n
$$
\frac{1}{2} \int_{0}^{2\pi} \frac{1}{(x^2 - 1)^3} dx
$$
\n
$$
\frac{1}{2} \int_{0}^{2\pi} \frac{1}{(x^2 - 1)^3} dx
$$
\n
$$
\frac{1}{2} \int_{0}^{2\pi} \frac{1}{(x^2 - 1)^3} dx
$$
\n
$$
\frac{1}{2} \int_{0}^{2\pi} \frac{1}{(x^2 - 1)^3} dx
$$
\n
$$
\frac{1}{2} \int_{0}^{2\pi} \frac{1}{(x^2 - 1)^3} dx
$$
\n
$$
\frac{1}{2} \int_{0}^{2\pi} \frac{1}{(x^2 - 1)^3} dx
$$
\n
$$
\frac{1}{2} \int_{0}^{2\pi} \frac{1}{(x^2 - 1)^3} dx
$$
\n
$$
\frac{1}{2} \int_{0}^{2\pi} \frac{1}{(x^2 - 1)^3} dx
$$
\n
$$
\frac{1}{2} \int_{0}^{2\pi} \frac{1}{(x^2 - 1)^3} dx
$$
\n
$$
\frac{1}{2} \int_{0}^{2\pi} \frac{1}{(x^2 - 1)^3} dx
$$
\n
$$
\frac{1}{2} \int_{0}^{2\pi} \frac{1}{(x^2 - 1)^3} dx
$$
\n
$$
\frac{1}{2} \int_{0}^{2\pi} \frac{1}{(x^2 - 1)^3} dx
$$
\n<math display="</p>

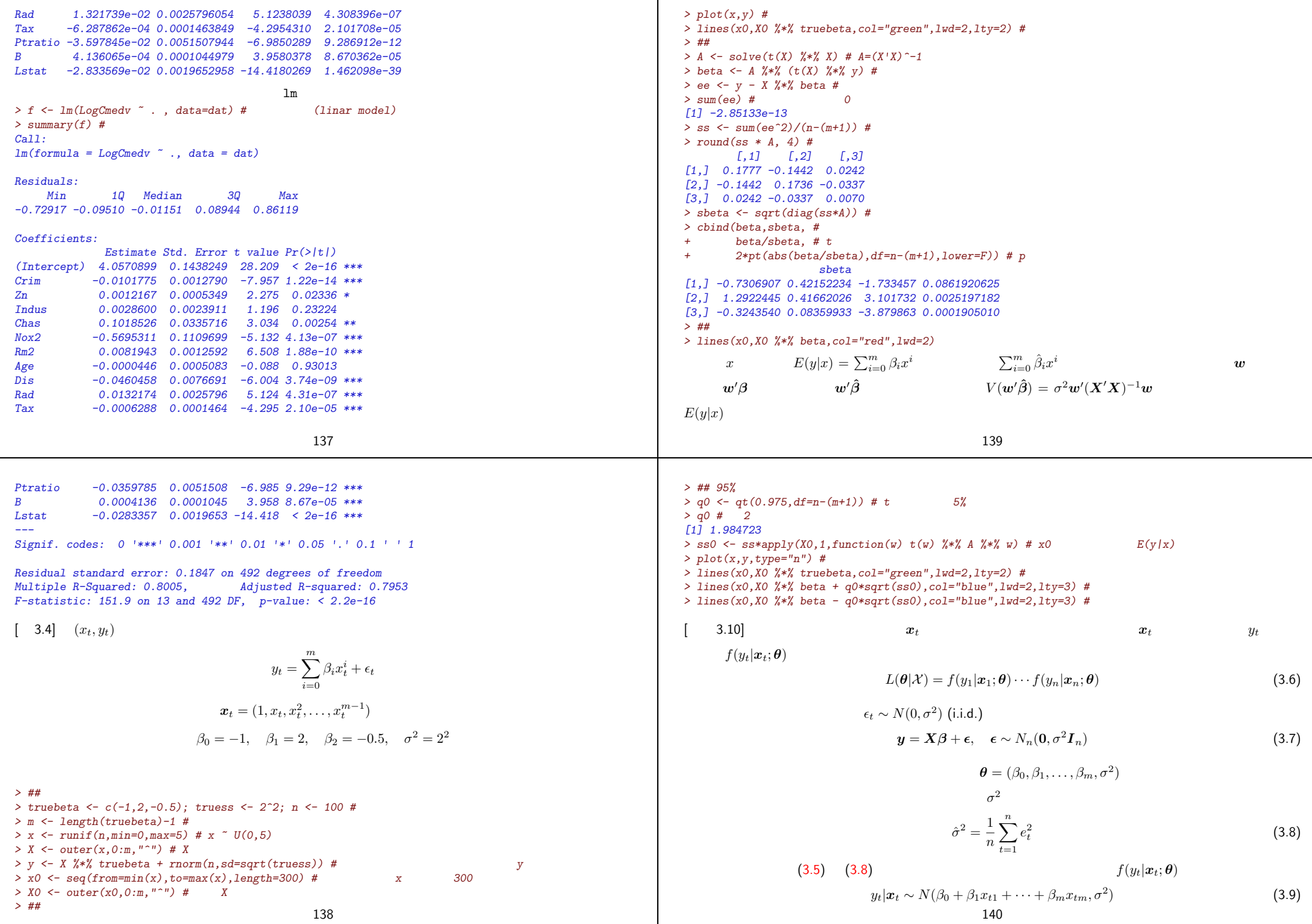

0 1 2 3 4 5 −4 −2 0x y0 1 2 3 4 5 −4 −2 0x y27 各点はデータ (*xt, yt*).真の多項式は緑の破線,推定した多項式は赤の実線,信頼区間は青の点線. 141 [課題 3.11] 課題 3.10において,次式を示せ. *E* µ *− ∂* 2 log *L ∂θ∂θ 0* ¶ = · 1 *<sup>σ</sup>*<sup>2</sup> *X0X* **0 0** *n* 2*σ*<sup>4</sup> ¸ [課題 3.12] 課題 3.10において,回帰係数の最尤推定量が *<sup>β</sup>***<sup>ˆ</sup>** *<sup>∼</sup> <sup>N</sup>*(*β, σ*<sup>2</sup> (*X0X*)*−*<sup>1</sup> ) であることを示せ.ま た,(3.5) で与えられる不偏分散 *σ*ˆ <sup>2</sup> *<sup>θ</sup>***<sup>ˆ</sup>** と独立な確率変数で (*<sup>n</sup> <sup>−</sup>* (*<sup>m</sup>* + 1))ˆ*<sup>σ</sup>* <sup>2</sup>*/σ*<sup>2</sup> *<sup>∼</sup> <sup>χ</sup>* 2 *<sup>n</sup>−*(*m*+1) であること を示せ.ヒント:課題 3.9のヒントで *B 0 <sup>y</sup> <sup>∼</sup> <sup>N</sup>*(**0***, σ*<sup>2</sup>*I*) であることと,*X0<sup>B</sup>* <sup>=</sup> **<sup>0</sup>** であることを利用すれば [課題 3.13] 重回帰モデルで誤差 *<sup>²</sup>*1*, . . . , ²<sup>n</sup>* が独立であるがその分散が異なり *<sup>²</sup><sup>t</sup> <sup>∼</sup> <sup>N</sup>*(0*, σ*<sup>2</sup> *t* ) に従うとする. (i) *σ* 2 1 *, . . . , σ*<sup>2</sup> *<sup>n</sup>* が既知と仮定して,回帰係数の最尤推定量を求めよ.(ii) 既知の定数 *a*1*, . . . , a<sup>n</sup> >* 0 と未知パ ラメタ *γ* を用いて *σ* 2 *<sup>t</sup>* = *atγ* と書けると仮定する.回帰係数と *γ* の最尤推定量を求めよ. 3.2 ロジスティック回帰分析 スパムメール判別を回帰分析とみなせば,*x<sup>t</sup> t* 番目のメールの特徴量(単語の有無情報)であり,スパムな *y<sup>t</sup>* = 1,非スパムなら *y<sup>t</sup>* = 0 となる.このように,目的変数 *y<sup>t</sup>* が2値しか取らない場合(とりあえず 0 142 たは 1)を考える.(3.9) のように正規分布を想定するのは明らかにおかしい. [定義 3.1] *x<sup>t</sup>* を与えたときの *y<sup>t</sup>* の条件付分布 *f*(*yt|xt*; *β*) を次式であたえる. *f*(1*|xt*; *β*) = *pt, f*(0*|xt*; *β*) = 1 *− p<sup>t</sup> p<sup>t</sup>* = 1 1 + *e−*(*β*0+*β*1*xt*1+*···*+*βmxtm*) (3.10) これをロジスティック回帰モデルという.モデルのパラメタは *θ* = *β* = (*β*0*, . . . , βm*) [注意] (3.10) に現れる *<sup>g</sup>*(*η*) = *<sup>e</sup> η* 1 + *e <sup>η</sup>* = 1 1 + *e−<sup>η</sup> > eta <- seq(-10,10,length=300) > prb <- 1/(1+exp(-eta)) > plot(eta,prb,type="l")* をロジスティック (logistic) 関数と呼ぶ(図 28左).*g*(*−∞*) = 0, *g*(0) = 0*.*5, *g*(*∞*) = 1 である.単調増加関 数で S 字型の関数である.これを使うと,(3.10) *p<sup>t</sup>* = *g*(*ηt*)*, η<sup>t</sup>* = X *m i*=0 *βixti* 143 *g −*1 (*p*) = log <sup>µ</sup> *p* 1 *− p* ¶ をロジット (logit) 関数と呼ぶ. [課題 3.14] ロジスティック回帰モデルの対数尤度関数が次式で与えられることを確認せよ. log *<sup>L</sup>*(*β|X* ) = <sup>X</sup> *n t*=1 (*y<sup>t</sup>* log *p<sup>t</sup>* + (1 *− yt*) log(1 *− pt*)) (3.11) ただし *p<sup>t</sup>* (3.10) で与える. [ 3.5] 簡単なモデルでデータを生成して,ロジスティック回帰分析を行う.*β* = (*β*0*, β*1) とおいて, *β*<sup>0</sup> = *−*4*, β*<sup>1</sup> = 10 からサンプルサイズ *n* = 100 のデータを生成する.*x<sup>t</sup> ∼ U*(0*,* 1) としておく. *> ###* データの生成 *> truebeta <- c(-4,10) #* パラメタの真値 *(beta0,beta1)* の設定 *> n <- 100 #* サンプルサイズ *> x <- runif(n) # x* の生成 *> ## beta=c(beta0,beta1)* から *p(y=1|x)* のベクトルを計算する関数を準備 *(x* を参照する*) > mylogistic2 <- function(beta) 1/(1+exp(-(beta[1]+beta[2]\*x))) > ##* 以下で *y* を生成 *> trueprb <- mylogistic2(truebeta) # p(y=1|x)* の計算 *> y <- (runif(n) < trueprb)+0 # y* の生成 144

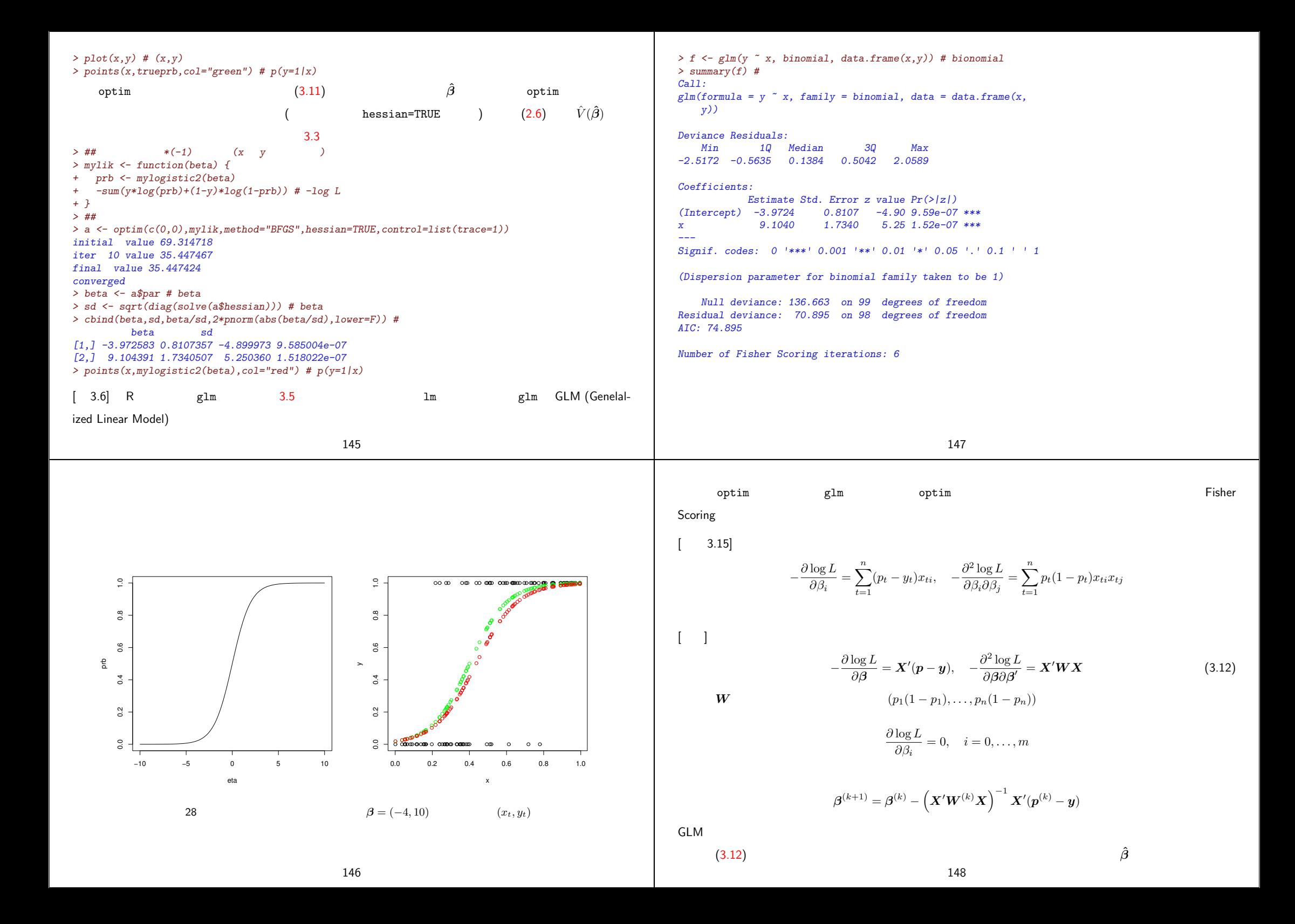

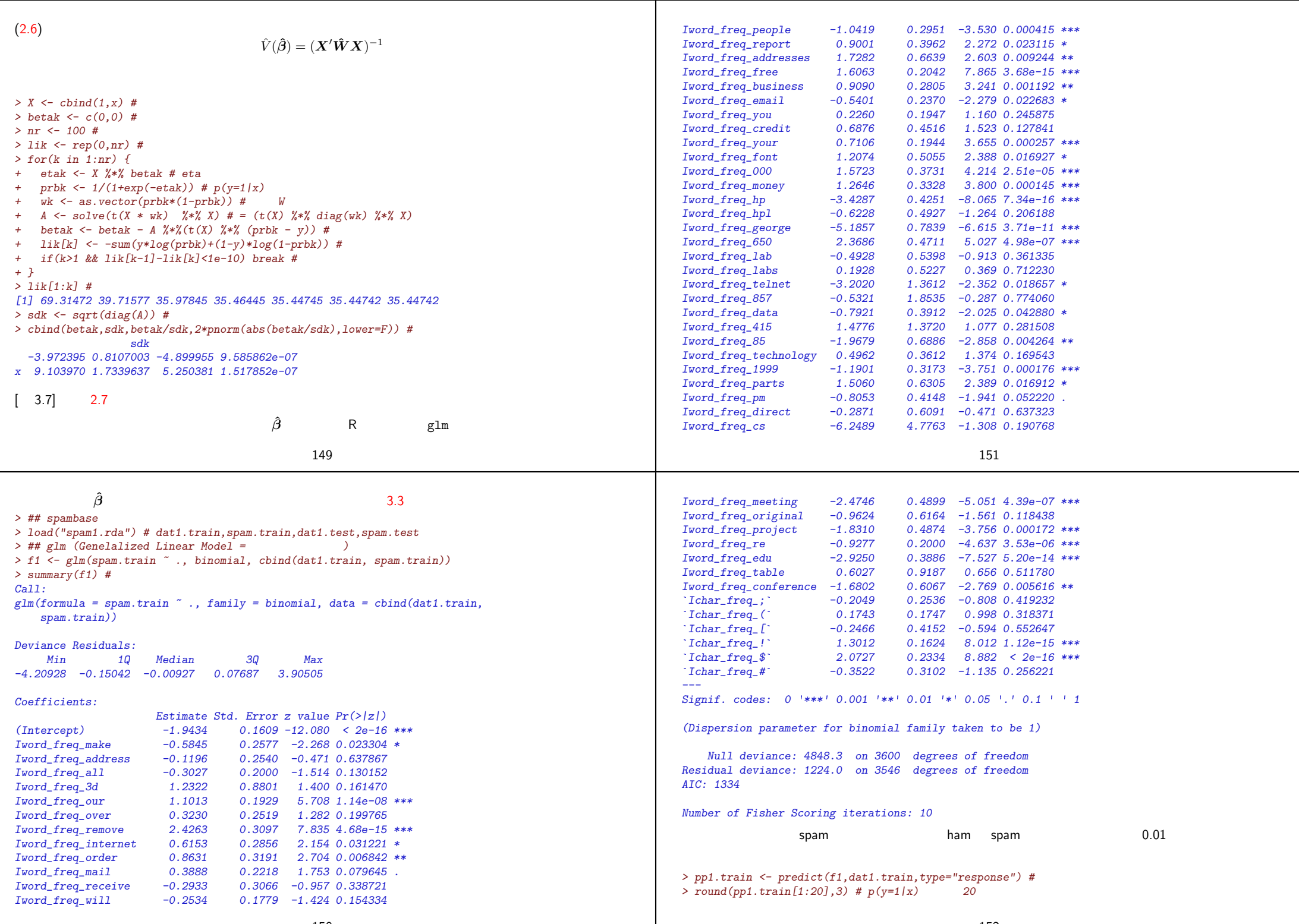

*1 2 3 4 5 6 7 8 9 10 11 12 13 0.984 1.000 0.934 0.000 0.396 0.993 0.740 0.003 0.039 0.231 0.633 0.999 0.022 14 15 16 17 18 19 20 > f3 <- glm(spam.train ~ ., binomial, cbind(dat1.train, dat2.train, spam.train)) 0.923 0.009 0.984 0.997 0.999 0.001 0.040 > spam.train[1:20] # spam=1, ham=0 >* pp3.train <- predict(f3,cbind(dat1.train,dat2.train),type="response") # *[1] 1 1 0 0 1 1 1 0 0 0 1 1 0 1 0 1 1 1 0 0 >* pp3.test <- predict(f3,cbind(dat1.test,dat2.test),type="response") #  $\frac{p \cdot p \cdot h}{p}$   $\leq$  pth1  $\leq$  pth1  $\#$   $p(\sqrt{y-1/x})$  pth1  $\leq$  ppam *> pth3 <- quantile(pp3.train[spam.train==0],p=0.99) p*( $y=1/x$ )>pth1 *>* myPPplot(spam.test,pp3.test,pth3) # pth<br>p0 p1 *99% pth p0 p1 0.8951595 0.87828914 0.01589825 0.77088949*  $\hat{\boldsymbol{\beta}}$  spam  $|$ *> pp1.test <- predict(f1,dat1.test,type="response") # y* round(pp1.test[1:20],3) #  $p(y=1|x)$  20<br> *1* 2 3 4 5 6 7 8 9 10 11  $3.3$ *1 2 3 4 5 6 7 8 9 10 11 12 13 0.886 0.781 0.045 0.999 0.000 0.008 0.000 0.998 0.268 0.122 0.000 0.005 1.000 14 15 16 17 18 19 20*  $\bullet$  a  $x$   $y$   $y$   $x$ *0.005 0.000 0.000 0.845 0.999 0.998 0.000 > spam.test[1:20] # spam=1, ham=0* らデータをよく説明するような合成変量 *y* を与える. *[1] 1 1 0 1 0 0 0 1 0 1 0 0 1 0 0 0 1 1 1 0*  $\bullet$  in the set of  $\mathbb{R}^n$ *>*  $myPPplot(spam.test, pp1.test, pth1)$  # pth  $p0$  *p1*  $\begin{bmatrix} x_{11} & \ldots & x_{1m} \end{bmatrix}$  $\Gamma$ (1) 1 *pth p0 p1 x*  $\mathbf{r}$ *0.89515955 0.01430843 0.70619946*  $\left\{ n = \right\}$  $\mathbf{I}$ *· ·*  $\parallel$  $\mathbf{I}$ *·*  $\begin{array}{|c|c|} \hline \quad \quad & \quad \quad & \quad \quad & \quad \quad \\ \hline \quad \quad & \quad \quad & \quad \quad & \quad \quad \\ \hline \quad \quad & \quad \quad & \quad \quad \\ \hline \end{array}$  $X =$  $\perp$  $=[\boldsymbol{x}_1,\dots,\boldsymbol{x}_m]$ 2.7  $\blacksquare$  $\perp$ *· · ·*  $\perp$  $\int$ *· · ·*  $\mathbf{I}$  $\perp$  $x_{n1} \ldots x_{nm}$ (*n*)  $\left[ \begin{array}{ccc} 3.8 \end{array} \right]$ *x*  ${\sf spanbase}$  , and the spambase  $\left(\begin{array}{cc} 0 & 0 \end{array}\right)$ | {z } *m* 153 155  $x'_{ii}$  $x_{ti}$   $x_i$ *ti*  $x_{ti} = I(x'_{ti} > 0)$ *>* ## spambase *> load("spam2.rda") # dat2.train,spam.train,dat2.test,spam.test*  $\geq$  dim(dat2.train) # dat1.train **ham mails ham mails** *[1] 3601 54 > t(dat2.train[1:10,1:5]) #* 最初の *10* 個のメール,*5* 個の変数だけ表示  $\approx$  10 20 30 *1 2 3 4 5 6 7 8 9 10* Density  $\mathsf{R}^{\mathsf{T}}$ 85 10 25 *word\_freq\_make 0 0.00 0.00 0 0.00 0.00 0.05 0 0.00 0* Density  $\circ$   $\overline{\phantom{0}}$  $\circ$ *word\_freq\_address 0 0.10 0.00 0 0.00 0.00 0.30 0 0.00 0*  $\circ$   $\overline{\phantom{0}}$  $\sim$   $\overline{\phantom{0}}$ *word\_freq\_all 0 0.30 0.53 0 0.19 0.68 0.40 0 0.47 0 word\_freq\_3d 0 0.00 0.00 0 0.00 0.00 0.00 0 0.00 0* 0.0 0.2 0.4 0.6 0.8 1.0 0.0 0.2 0.4 0.6 0.8 1.0 *word\_freq\_our 0 1.02 0.53 0 0.00 0.00 0.10 0 1.91 0* pp[!sp]<br>P(say spam | ham mail)= 0.01431 pp[!sp]<br>P(say spam | ham mail)= 0.0159 *>* ## glm (Genelalized Linear Model =  $\qquad$ ) *> f2 <- glm(spam.train ~ ., binomial, cbind(dat2.train, spam.train))* **spam mails spam mails**  $\frac{1}{2}$  ##  $p(y=1|x)$ *>* pp2.train  $\leq$  predict(f2,dat2.train,type="response") #  $\approx$  10 20 30  $\overline{a}$   $\overline{a}$  $10$  20 3 *> pp2.test <- predict(f2,dat2.test,type="response") #* Density Density 10 20 **2 ## ham spam** 0.01 *> pth2 <- quantile(pp2.train[spam.train==0],p=0.99)*  $\sim$  $\sim$  $\frac{1}{p}$  *myPPplot(spam.test,pp2.test,pth2) #* 0.0 0.2 0.4 0.6 0.8 1.0 0.0 0.2 0.4 0.6 0.8 1.0 *pth p0 p1 0.9385936 0.0190779 0.5633423* pp[sp] pp[sp]<br>P(say spam | spam mail)= 0.77089 P(say spam | spam mail)= 0.7062  $29$  $\beta$ .  $i^{\prime}x'_{t}$  $\frac{t}{t}$  spam of  $\frac{t}{t}$  $\bullet$  spam  $\bullet$ 

154

![](_page_39_Picture_2197.jpeg)

で与える.*j* 番目の主成分を *y<sup>j</sup>* = (*y*1*<sup>j</sup> , . . . , ynj* ) ,それを並べた行列を *Y* = (*y*<sup>1</sup> *, . . . , ym*) とすれば, *y<sup>j</sup>* = *Xv<sup>j</sup> , j* = 1*, . . . , m, Y* = *XV* である.*j* 番目の主成分までの累積寄与率は *λ*<sup>1</sup> + *. . .* + *λ<sup>j</sup> λ*<sup>1</sup> + *. . .* + *λ<sup>m</sup> , j* = 1*, . . . , m.* [課題 3.18] 主成分 *y<sup>j</sup>* の標本分散が <sup>1</sup> *n−*1 *kyjk* <sup>=</sup> *<sup>λ</sup><sup>j</sup>* と表されることを示せ.また,*<sup>i</sup> <sup>6</sup>*<sup>=</sup> *<sup>j</sup>* に対して *<sup>y</sup><sup>i</sup> y<sup>j</sup>* の標本共分散が <sup>1</sup> *n−*1 *y <sup>i</sup>y<sup>j</sup>* = 0 であることを示せ.ヒント:対角行列 **Λ** = diag(*λ*1*, . . . , λm*) を用いて, *<sup>n</sup>−*<sup>1</sup>*<sup>Y</sup> Y* = **Λ** を示せばよい. [課題 3.19] 最初の *r* 個の主成分を用いる主成分分析は誤差最小の *r* 次元射影を求めていることを示せ. [ 3.10] 3.9で行った主成分分析を,組み込み関数をもちいないで再度行う. *> Sigma <- var(X) #* 標本分散共分散行列 *Sigma > a <- eigen(Sigma) #* 固有値,固有ベクトルの計算 *> names(a) #* 固有値は *values,* 固有ベクトルは *vectors* に格納される *[1] "values" "vectors" > rownames(a\$vectors) <- colnames(X) #* 変数名を設定 *> colnames(a\$vectors) <- names(a\$values) <- paste("PC",seq(along=a\$values),sep="") # PC1,PC2,... > round(a\$values,4) #* 固有値をならべたベクトル *(lambda\_1,...,lambda\_m) PC1 PC2 PC3 PC4 PC5 PC6 PC7 PC8 PC9 PC10 PC11 6.5969 1.5940 1.3118 0.9014 0.8588 0.6604 0.5521 0.4102 0.2767 0.2439 0.2209 PC12 PC13 PC14 0.1874 0.1272 0.0582 > round(cumsum(a\$values)/sum(a\$values),4) # = summary(f)* 累積寄与率 *PC1 PC2 PC3 PC4 PC5 PC6 PC7 PC8 PC9 PC10 PC11 0.4712 0.5851 0.6788 0.7432 0.8045 0.8517 0.8911 0.9204 0.9402 0.9576 0.9734 PC12 PC13 PC14 0.9868 0.9958 1.0000 > round(a\$vectors[,1:5],4) #* 固有ベクトルをならべた行列 *V* (最初の *5* 列) *PC1 PC2 PC3 PC4 PC5 Crim 0.2462 0.1467 0.3673 -0.0764 -0.0415 Zn -0.2397 0.2143 0.3850 -0.3615 -0.0297 Indus 0.3294 -0.1462 -0.0519 0.0292 -0.0150 Chas -0.0051 -0.4446 -0.0144 -0.4098 -0.7704 Nox2 0.3102 -0.2666 0.0196 -0.1862 0.1731 Rm2 -0.1943 -0.3768 0.4522 0.2846 0.1315 Age 0.2943 -0.2922 -0.1558 0.0192 0.1689 Dis -0.2951 0.3808 0.0992 -0.1443 -0.1721 Rad 0.3038 0.0380 0.4068 0.1715 -0.1877 Tax 0.3242 0.0446 0.3295 0.1154 -0.1353 Ptratio 0.2045 0.3178 -0.0981 0.5478 -0.4299 B -0.1986 -0.0799 -0.3597 0.2617 -0.2378 Lstat 0.3117 0.1750 -0.2071 -0.3062 0.0571 LogCmedv -0.2999 -0.3587 0.1383 0.2295 0.0025 > Y <- X %\*% a\$vectors #* 主成分の計算 *> round(var(Y)[1:5,1:5],4) # Y* の分散共分散行列(最初の *5\*5* 成分) *PC1 PC2 PC3 PC4 PC5 PC1 6.5969 0.000 0.0000 0.0000 0.0000 PC2 0.0000 1.594 0.0000 0.0000 0.0000 PC3 0.0000 0.000 1.3118 0.0000 0.0000 PC4 0.0000 0.000 0.0000 0.9014 0.0000 PC5 0.0000 0.000 0.0000 0.0000 0.8588 > pairs(Y,pch=".") #* ペアごとの散布図 *> plot(Y[,1],Y[,2],type="n") # (y1,y2)* の範囲で枠だけ *> text(Y[,1],Y[,2],seq(length=nrow(Y)),cex=0.5) # (y1,y2)* のプロット [定義 3.3] 各主成分 *y<sup>j</sup>* を標準化して標本分散を 1 にしたものを *z<sup>j</sup>* とする. *<sup>z</sup><sup>j</sup>* <sup>=</sup> <sup>p</sup> *yj λj , j* = 1*, . . . , m Y* = [*y*<sup>1</sup> *, . . . , ym*] = *y* (1) . . . *y* (*n*) *, <sup>Z</sup>* = [*z*1*, . . . , <sup>z</sup>m*] = *z* (1) . . . *z* (*n*) ここで <sup>1</sup> *n−*1 *kyjk* = *λ<sup>j</sup> n−*1 *kzjk* = 1 である.各個体 *x* (*i*) , *i* = 1*, . . . , n* に対応して *z* (*i*) を主成分得点と 呼ぶ.**Λ** *<sup>−</sup>*1*/*<sup>2</sup> = diag(*λ −*1*/*2 *, . . . , λ<sup>−</sup>*1*/*<sup>2</sup> *<sup>p</sup>* ) をつかって行列表現すると, *Z* = *Y* **Λ** *−*1*/*2 PC1 −4 −4 2 −3 −1.5 −2 −1.5 −0.5 −4 −4 PC2 PC3 −2 −4 2 PC4 PC5 −3 −3 PC6 PC7 −1.5 PC8 PC9 −2.0 −2 PC10 PC11 −1.5 −1.5 PC12 PC13 −1.0 −4 −0.5 −2 −3 0 −2.0 −1.5 −1.0 PC14 −4 −2 0 2 4 6 −4 −2 Y[, 1] Y[, 2] <sup>10</sup> <sup>11</sup> 16 <sup>24</sup> <sup>28</sup> <sup>3637</sup> 45 <sup>49</sup> <sup>50</sup> 52 <sup>60</sup> <sup>61</sup> 72 <sup>82</sup> 84 89 101 <sup>103</sup> <sup>107</sup> 113 <sup>131</sup> <sup>139</sup> <sup>146</sup> 169 179 <sup>185</sup> 201202 <sup>220</sup> 228 <sup>231</sup> 233 249 248 289 295 <sup>301</sup> <sup>302</sup> 313 316 <sup>320</sup> <sup>322</sup> <sup>324</sup> <sup>328</sup> 344 <sup>380</sup> 383 386 <sup>397</sup> 401 <sup>415</sup> 426 430 432 442 444 455 458 460461 <sup>462</sup> <sup>467</sup> 471 487 <sup>497</sup> ボストン住宅価格データの主成分.(左)第 1 主成分から第 14 主成分までのペア毎の散布図.(右) と第 2 主成分のプロット. 

![](_page_41_Picture_3194.jpeg)

![](_page_42_Picture_2237.jpeg)

<u>i</u>